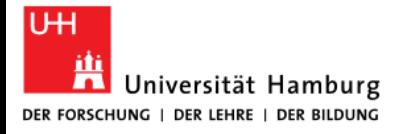

### **Hiob Ludolf Zentrum für Äthiopistik**

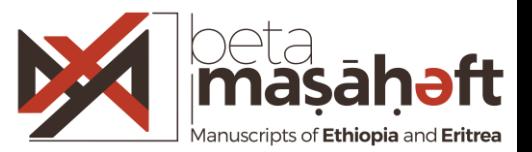

# *La 'Syntaxe du codex' and TEI. Models, mappings and visualization tools*

**10.5.2018 Hamburg**

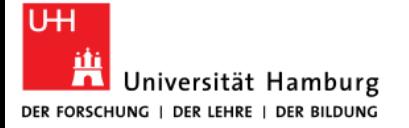

## **A. Beta maṣāḥǝft: Manuscripts of Ethiopia and Eritrea**

TEI-

**XML**  $\blacksquare$ 

XML I

XML I

**XML** 国

XML I

XML E

**XML Analytics Print** 

**Text Dated** 

 $N/A$ 

 $N/A$ 

 $N/A$ 

 $N/A$ 

 $N/A$ 

 $N/A$ 

 $N/A$ 

### **Collaborations and metadata interoperation with other projects**

'Asir Matirā, AM-002

'Asir Matira, AM-004

'Asir Matirã, AM-012

'Asir Matirā, AM-040

Baherāwi Kallalāwi Mangaśti Tagrāy,

Baherāwi Kallalāwi Mangaśti Tagrāy,

Baherāwi Kallalāwi Mangaśti Tagrāy,

Baherāwi Kallalāwi Mangaśti Tagrāy,

Baherāwi Kallalāwi Mangaśti Tagrāy, AM-040

('Asir Matirā Dabra ʿAlamā Qəddəst<br>Maryam İ

| alt: $\lambda \hat{n} \cdot \hat{c}$ : $\overline{m} \cdot \hat{c}$                | Restr Matrix, AM-002               | Beherawi Kallalawi Mangaisti Tagray. AM-003, 363 (.) |
|------------------------------------------------------------------------------------|------------------------------------|------------------------------------------------------|
| alt: $\lambda \hat{n} \cdot \hat{c}$ : $\overline{m} \cdot \hat{c}$                | Beicting or typing a item id here  |                                                      |
| alt: $\lambda \hat{n} \cdot \hat{c}$ : $\overline{m} \cdot \hat{c}$                | Beicting or typing a item id here  |                                                      |
| alt: $\lambda \hat{n} \cdot \hat{c}$ : $\overline{m} \cdot \hat{c}$                | Beicting or typing a item id here  |                                                      |
| alt: $\lambda \hat{n} \cdot \hat{c}$ : $\overline{m} \cdot \hat{c}$                | Beicting or typing a item id here  |                                                      |
| alt: $\lambda \hat{n} \cdot \hat{c}$ : $\overline{m} \cdot \hat{c}$                | Beicting or typing a item id here  |                                                      |
| alt: $\lambda \hat{n} \cdot \hat{c}$ : $\overline{m} \cdot \hat{c}$                | Belecting or typing a item id here |                                                      |
| alt: $\lambda \cdot \hat{n} \cdot \hat{c}$ : $\overline{m} \cdot \hat{c}$          | Belecting or typing a item id here |                                                      |
| alt: $\lambda \cdot \hat{n} \cdot \hat{c}$ : $\lambda \cdot \hat{n} \cdot \hat{c}$ | Beicting or typing a item id here  |                                                      |
| alt: $\lambda \cdot \hat{n} \cdot \hat{c}$ : $\lambda \cdot \hat{n} \cdot \hat{c}$ | Beicting or typing a item id here  |                                                      |
| alt: $\lambda \cdot \hat{n} \cdot \hat{c}$ : $\lambda \cdot \hat{n} \cdot \hat{c}$ | Beicting or typing a item id here  |                                                      |
| alt: $\lambda \cdot$                                                               |                                    |                                                      |

#### and Ancient Company and Data Anama<br>Appellations ations **Southarabian Instrument**

#### **Bibliography**

- Secondary Bibliography<br>• Nosnitsin, D. 2014. 'Asir Mätira', in Encyclopaedia Aethiopica, V (Wiesbaden:
- Harrassowitz Verlag, 2014), 264a–265a **C.**<br>• Nosnitsin, D. 2013. *Churches and Monasteries of Tagray. A Survey of Manuscript*<br> *Nollections, Supplement to Aethiopica, 1 (Wiesbaden: Harrassowitz Verlag, 2013) C.*

#### $\blacksquare$ Extractions

Select one of the keywords listed from the<br>record to see related data

Manuscripts collection

Quires Composition

Load hypothes.is public annotations pointing here<br>Use the tag **BetMas:INS0007AM** in your public hypothes.is annotations which refer to this entity.

> binding material contents

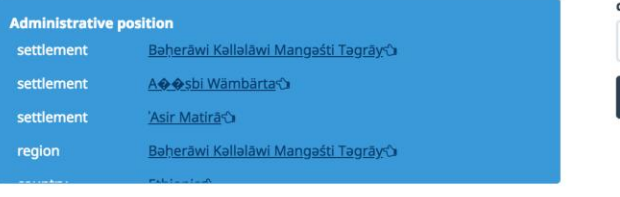

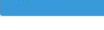

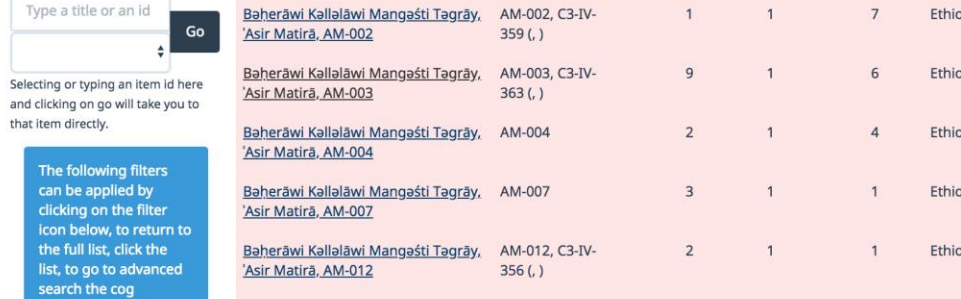

#### manuscripts, in the material scrolls, including the material control scrolls, including the material control of the material control of the material control of the material control of the material control of the material c languages<sup>®</sup> en (43860)

nuscripts metadata BM reuses metadata BM reuses metadata and links to the use of the use of the use of the use<br>42257)

#### Data provenance

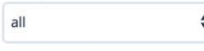

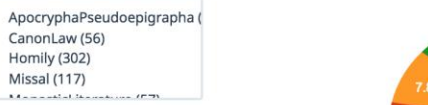

#### Limit by minimum number of codicological units

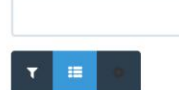

external of the Manuscript Archives manuscriptions manuscriptions manuscriptions manuscriptions  $\blacksquare$ Full workflow and data integration in

images

Manuscript

Hands Script

 $\overline{7}$ 

6

 $\overline{4}$ 

 $\mathbf{1}$ 

Ethiopic

Ethiopic

Ethiopic

Ethiopic

Ethiopic

Ethiopic

Parts

**Textual** 

Units

9

 $\overline{2}$ 

 $\overline{2}$ 

10

 $\overline{2}$ 

Images

 $359(.)$ 

AM-004

AM-003, C3-IV-

AM-012, C3-IV-

 $356(.)$ 

AM-015

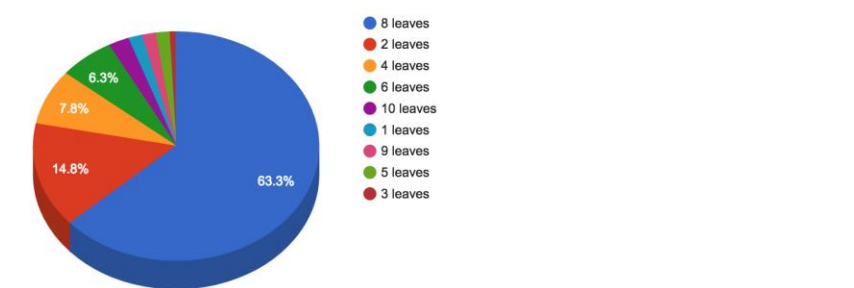

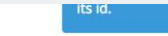

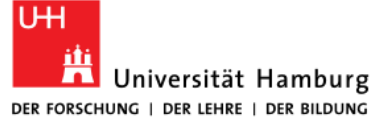

C

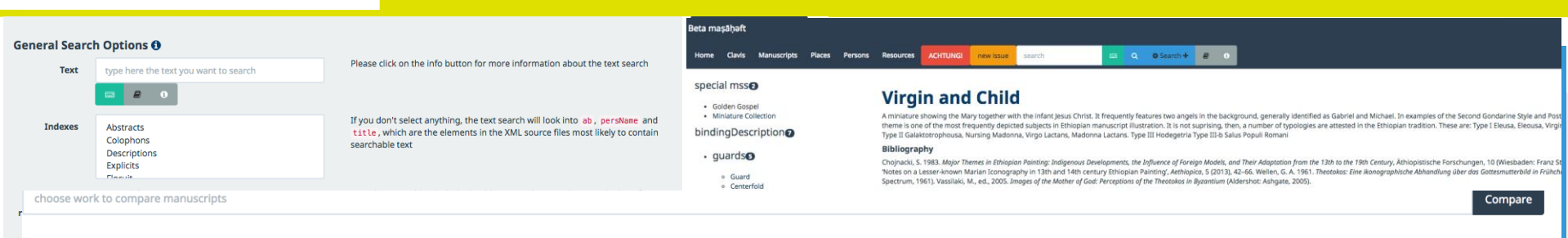

#### Compare manuscripts which contain Hagiography of Lālibalā

They are currently 8.

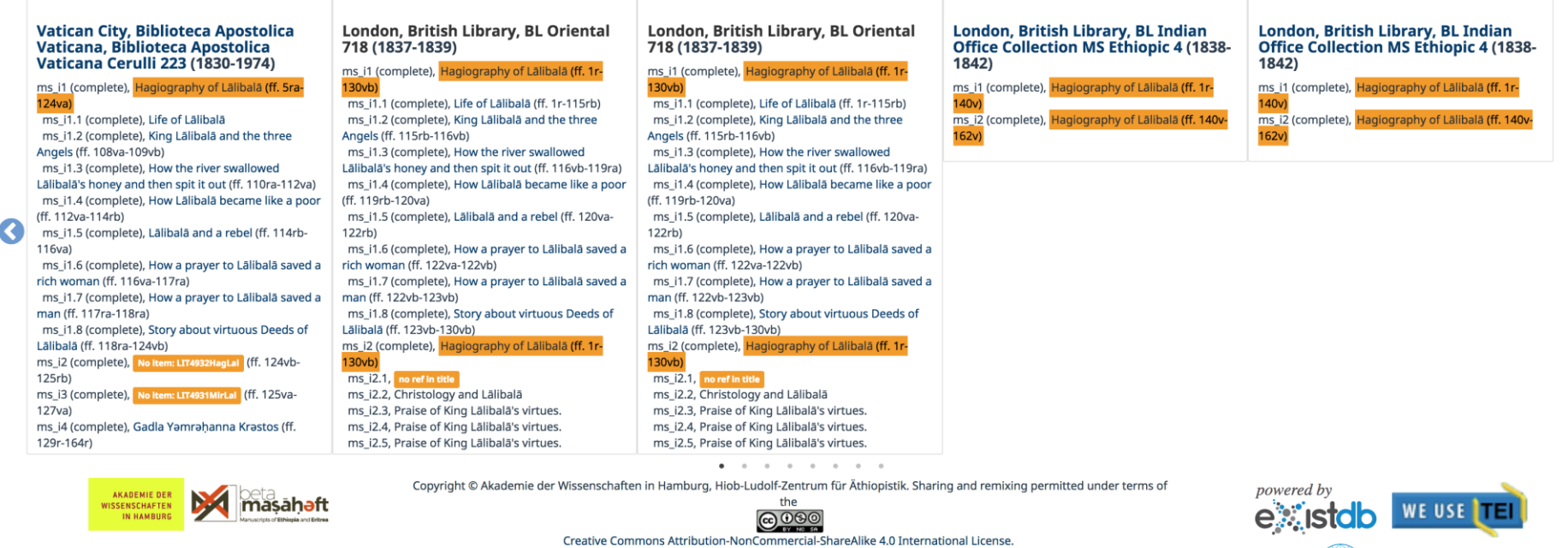

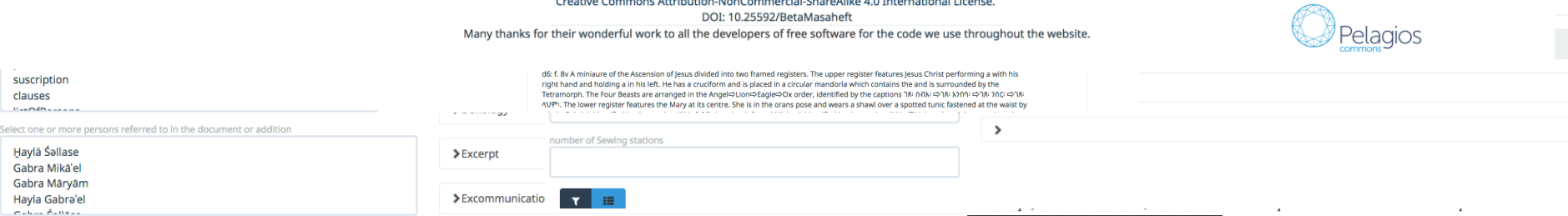

DOI: 10.25592/BetaMasaheft

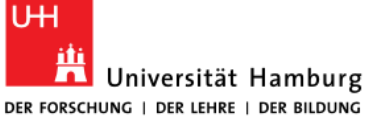

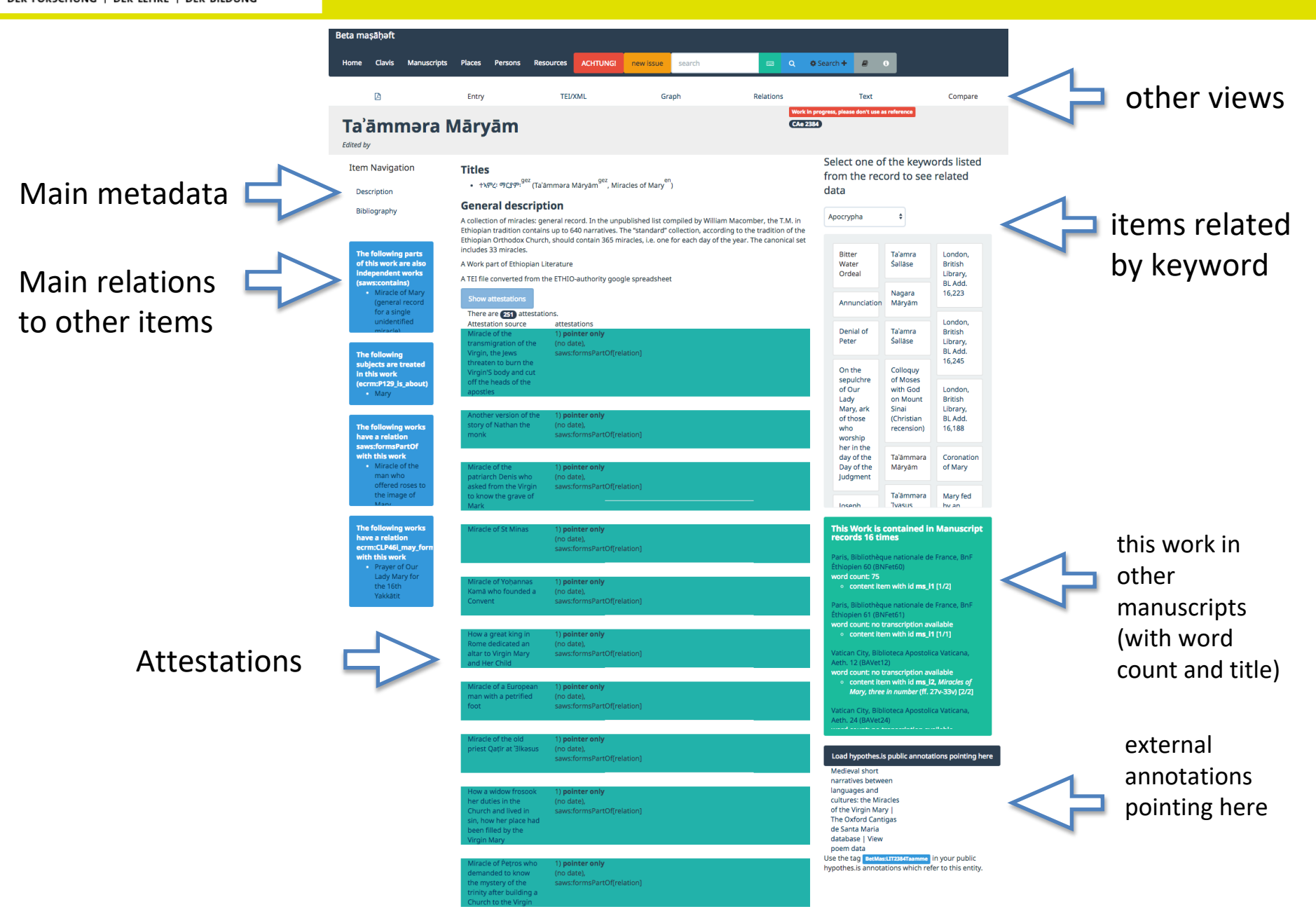

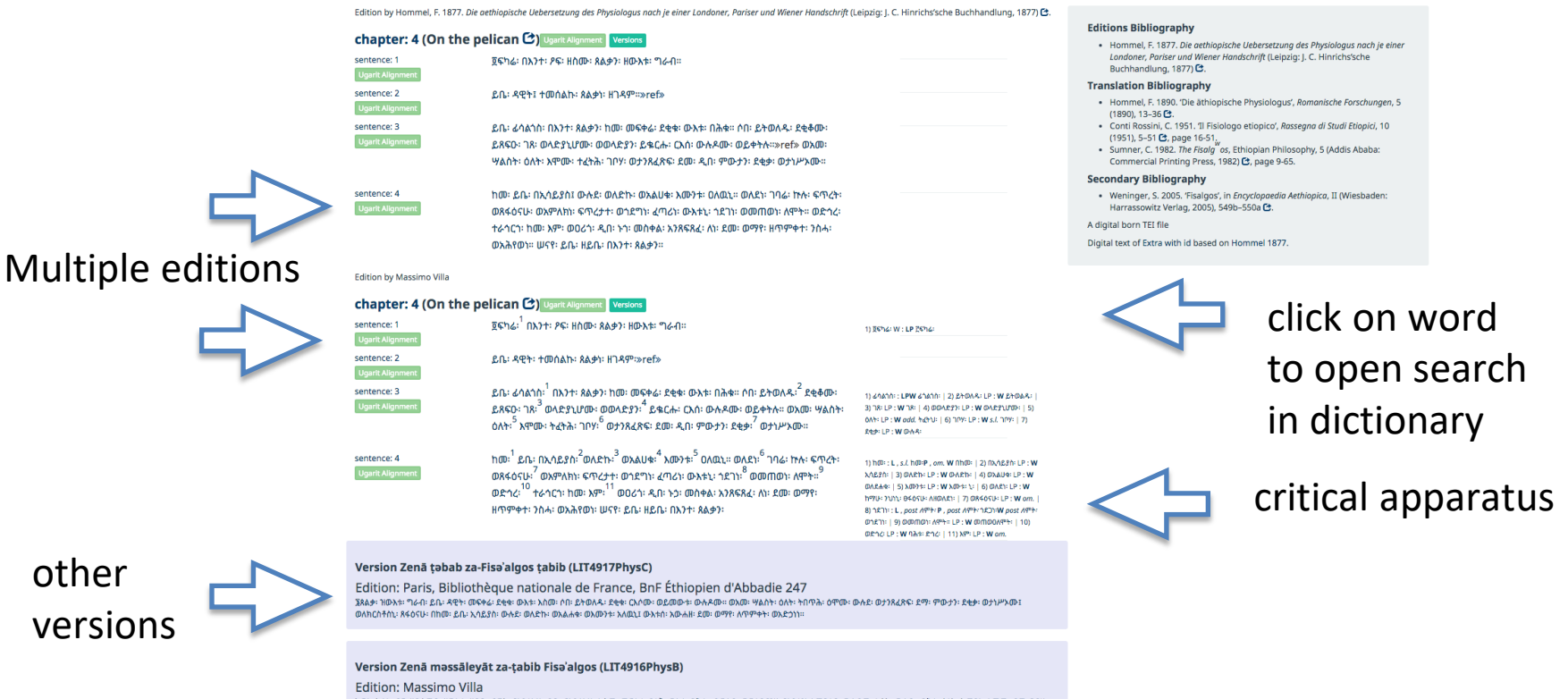

ክፍል፣ ካልእ፣ ፆፍ፣ ዘይሰመይ፣ ዘወእቱ፣ ዘይቤ፣ ዳዊት፣ በእንቲአሁ፣ ይቤ፣ በእንቲአሁ፣ እስመ፣ መፍቀሬ፣ ደቂቅ፣ ወእቱ፣ በሕቁ። ይወልድ፣ ወወላድያንሂ፣ በእንተዝ፣ እምዐቂበ፣ ውሉዶመ፣ እስከ፣ ውሉድ። ባሕቱ፣ ዕለት፣ ትመጽእ፣ እምሙ፣ ደመ፣ ገቦሃ፣ መልዕልተ፡ ውሉዳ፡ እለ፡ ሞቱ፡ ወኮኑ፡ ውዱቃነ፡ ዲበ፡ ምድር፡ ወታነሥኦሙ። ምሳሌ፡ ዝንቱስ፡ ነገር፡ ተፈጸመ፡ በእግዚእነ፡ ክርስቶስ፡ በከመ፡ ይቤ፡ ኢሳይያስ፡ ነቢይ፡ ውሉደ፡ ወለድኩ፡ ወአልሀቁ፡ እሙንቱስ፡ ዐለዉኒ። ህየንተ፡ ለነ፡ ወእምጽእ፡ ከለቀ፡ ወንሕነሰ፡ ኀደግነ፡ እኪተ፡ ወጸፋዕነ፡ እስከ፡ ዐርገ፡ ዕፀ፡ መስቀል፡ ወተረግዘ፡ ገቦሁ፡ ለነ፡ ደመ፡ ወማየ፡ ስርየት።

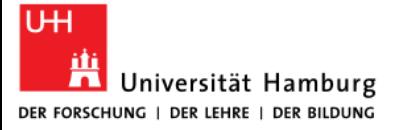

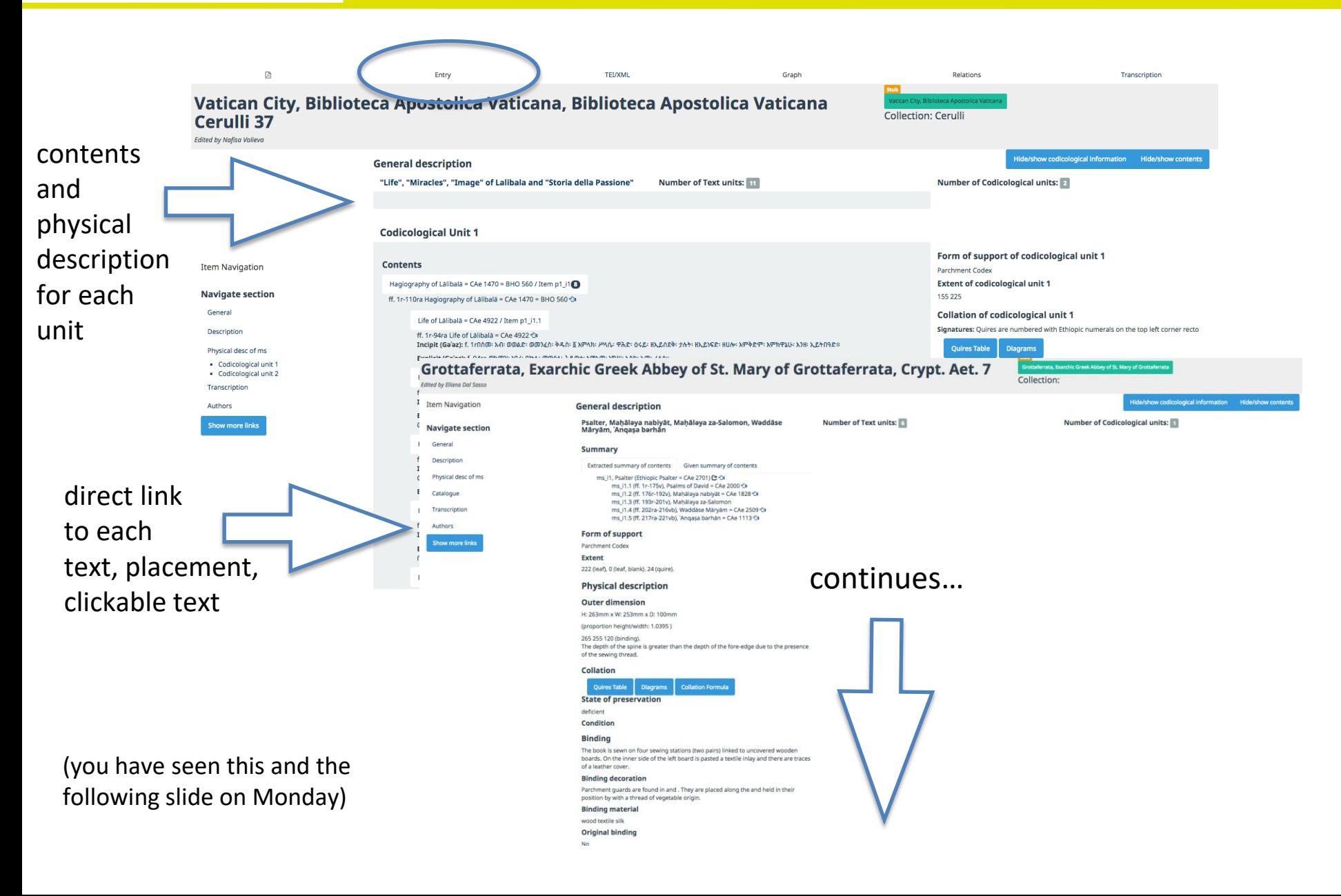

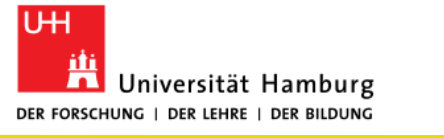

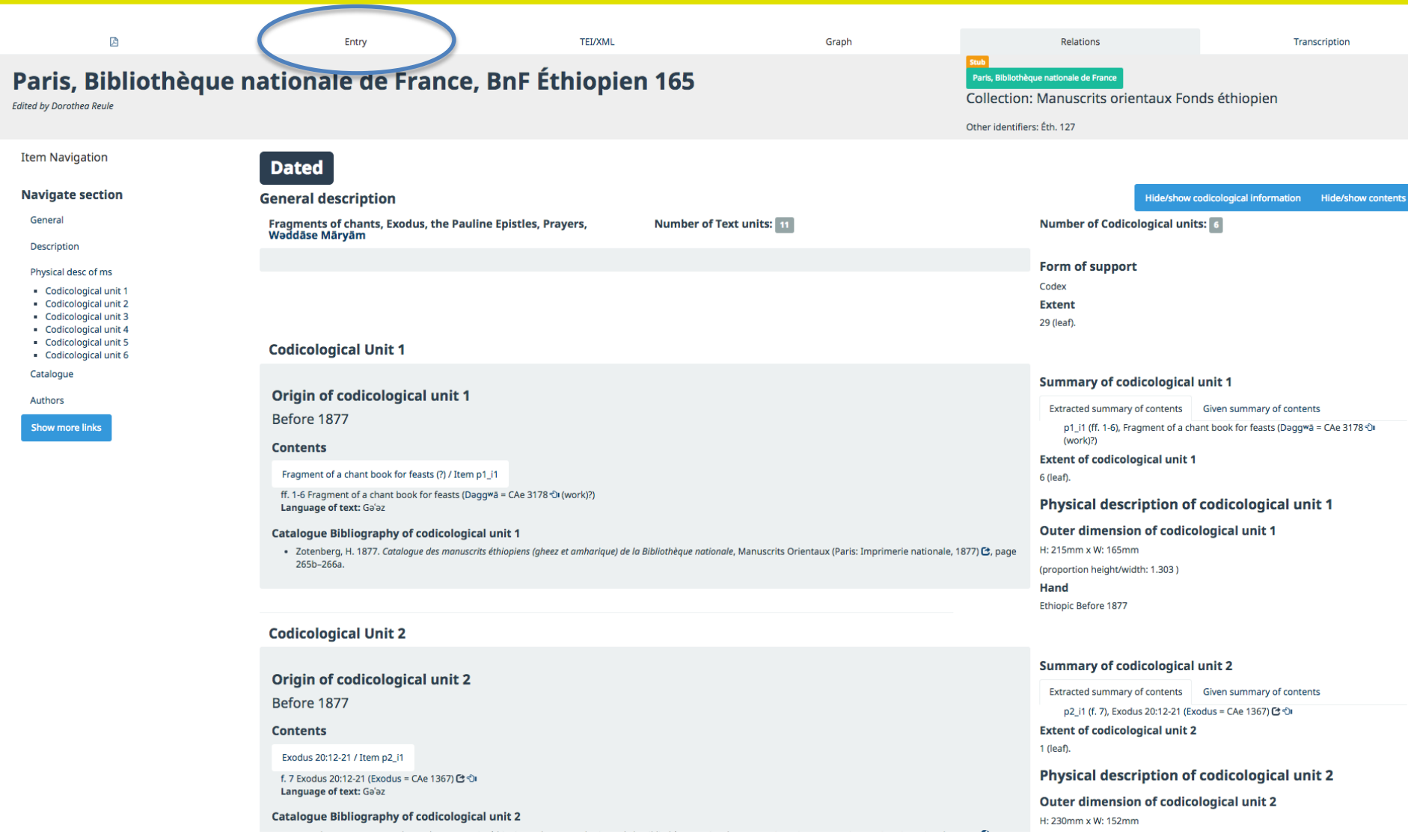

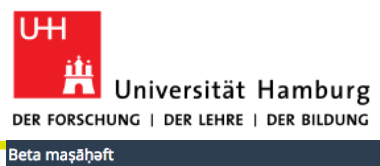

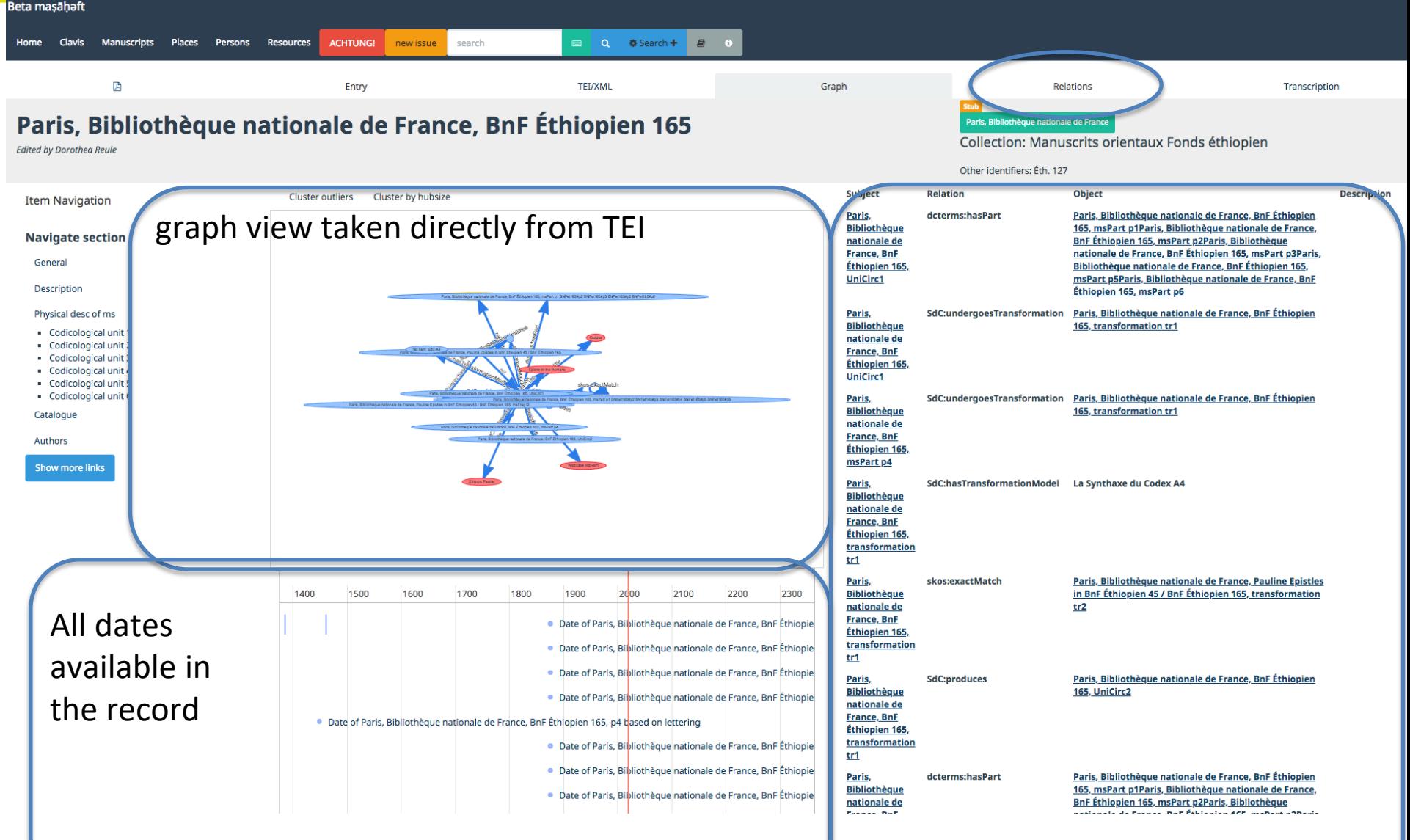

### explicitly stated relations

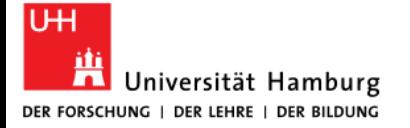

# **B. Beta maṣāḥǝft and** *La Syntaxe du Codex*

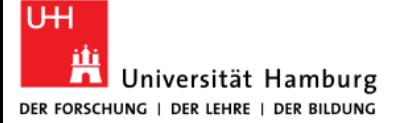

**AKADEMIE DER WISSENSCHAFTEN IN HAMBURG** 

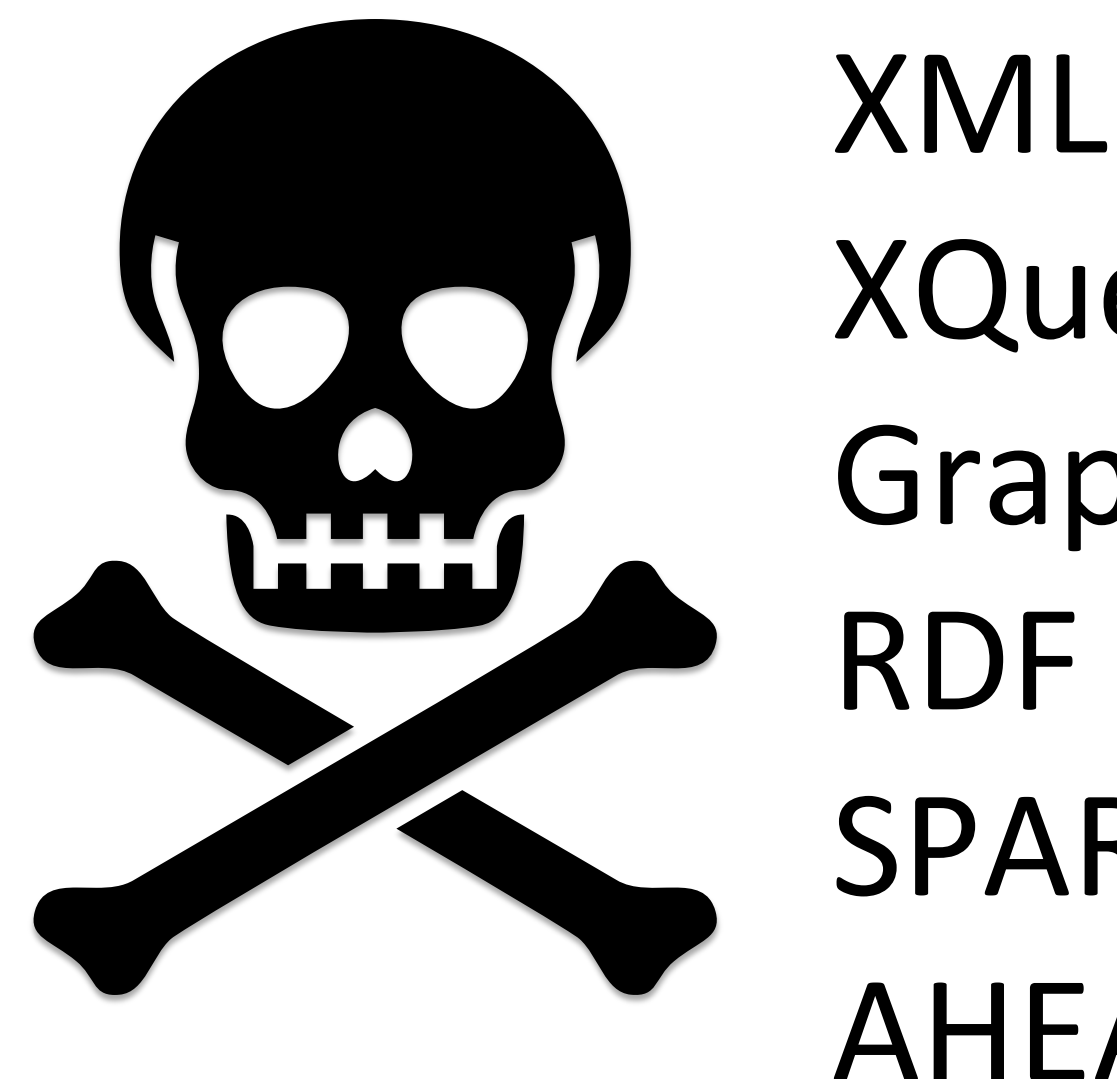

XQuery Graphs RDF SPARQL AHEAD!!

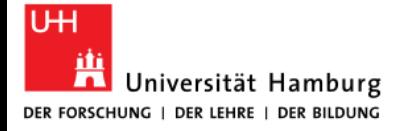

## **Starting needs**

- **Encode that something happened rather than** something can be observed
- This part is later than this other part
- The quire was added inside this quire later
- This part of manuscript comes from another manuscript
- This manuscripts is made of several pieces of other manuscripts
- $e$ tc.

"mettre en relation ces éléments pour comprendre comment le codex '*tient ensemble'* et se modifie avec le temps" (Andrist, Canart, and Maniaci 2013, 9)

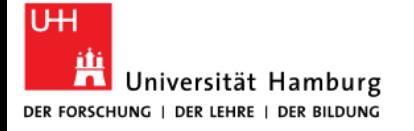

### **Steps**

- 1. decide on the workflow
- 2. translate *La Syntaxe* to a formal ontology
- 3. produce annotations from manuscript descriptions in TEI using the entities and relations in the ontology
- 4. visualise the annotations as suggested in *La Syntaxe*
- *5. Examples TEI to Visualization and back again*

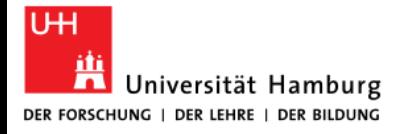

## **Principles**

- The technology should support
	- speed
	- laziness
	- collaboration
	- complexity
	- I do not know
	- data not available
	- I do not want to say
	- maybe...
- The data models and standard used should support **diversified input over time** (i.e. quite often and as a default **incomplete data, sometimes even erroneous**)
- The logic and **scripts** should make as **little assumptions** as possible at each stage and if they do make assumptions those should be stupid enough not to generate clever mistakes
- Needs to be reusable, based on **widely used and supported standards** and using technologies which are as **software independent** as possible.
- Publishing and using Linked Open Data means we can do thing with other data which we do not yet know. And they can do with our data things we do not yet know. **We are making connections we do not even know about**.

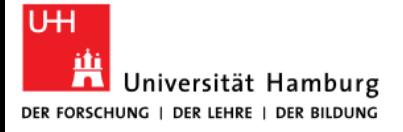

### **1. Workflow - La Syntaxe du Codex**

#### STEP 1 = **List discontinuities (observation)**

- Add to a flat **list**
- Draw a **table** where converging discontinuities (*discontinuités convergentes*) can become visible
- STEP 2 = **Enrich the table (further research)**

 with chronological and geographical information in order to verify the relevance of the discontinuities and consequently recognize production units and circulation units (see below).

Make an hypothesis.

### STEP 3 = **Go back to the Manuscript**

 check theoretical results and hypothesis with archeological analysis

Data from observation can be encoded in TEI and used to produce the table

**OR** Data in TEI can be transformed to RDF to produce the table from that format

Data can be encoded in TEI and used to enrich the table

The hypothesis on the identifications of UniProd and UniCirc and their **relations** are much better represented by a graph, as in the book, so RDF.

To be able to iterate the process in one workflow I need to encode in TEI the relations

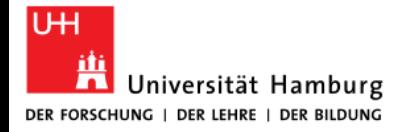

### **1. Workflow - La Syntaxe du Codex**

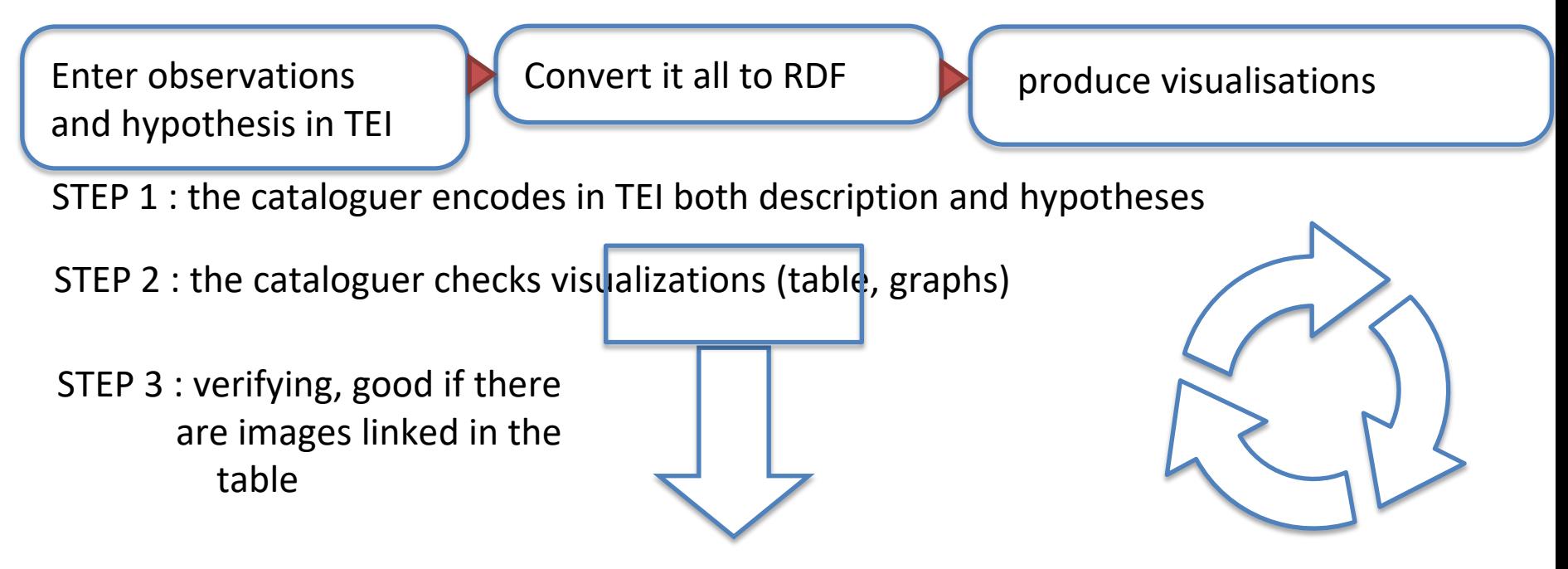

These are produced from the RDF!

- one could produce the same RDF and make the same visualisations using data from a db and not TEI
- the RDF can be reused for many other applications

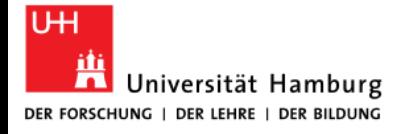

## **2. La Syntaxe du Codex as Ontology in OWL**

- declare a class for each Unit type and transformation
- declare relations between them
- **Example 2** allest all done in the book!

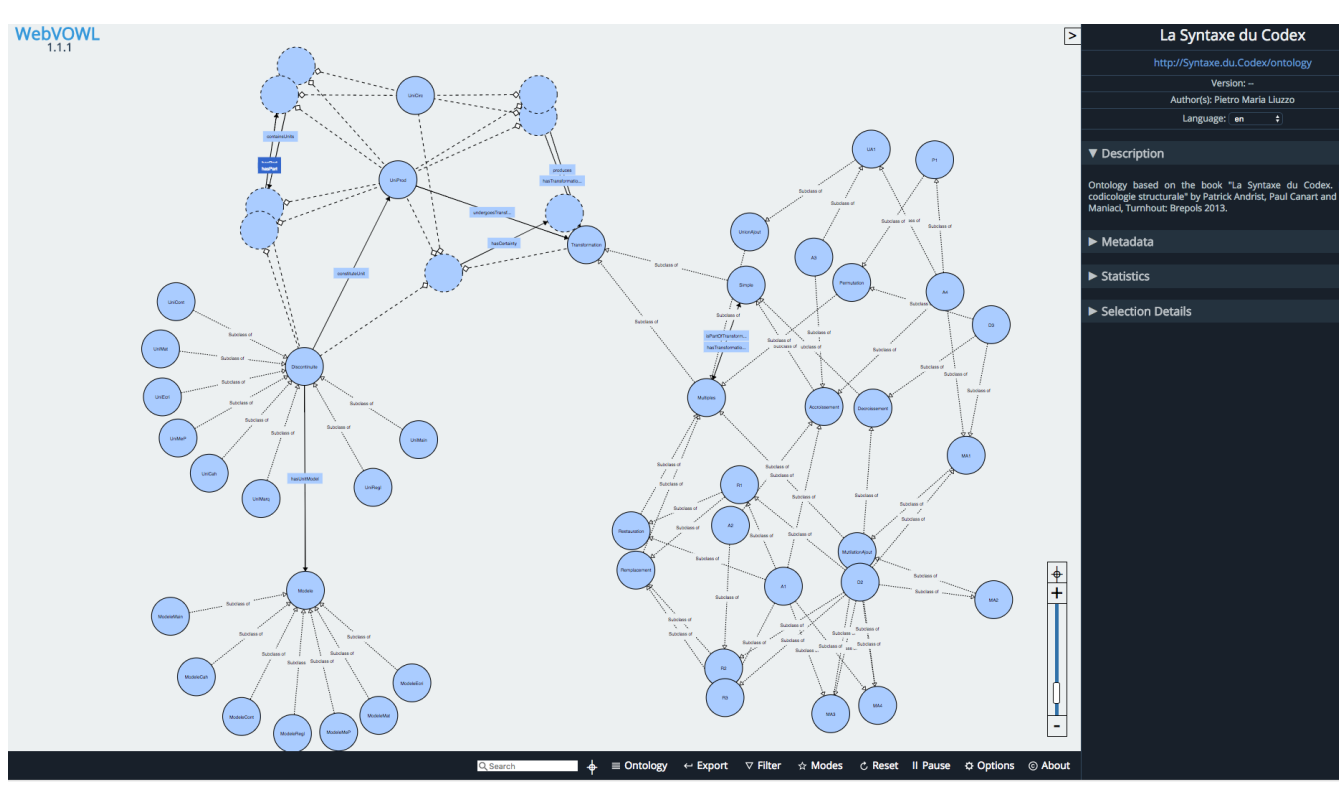

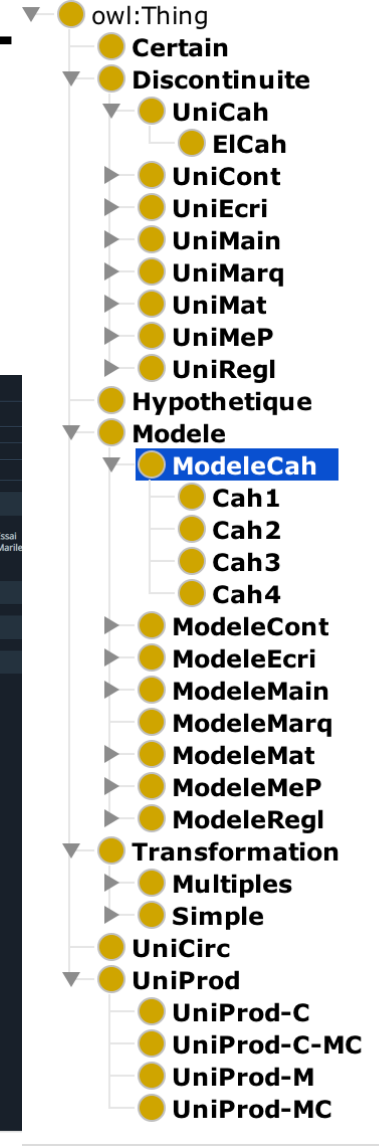

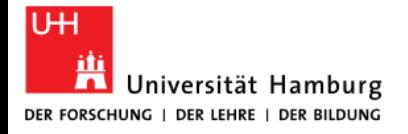

### **3. Using TEI to encode structural analysis**

- there are elements which could be taken one to one to describe a Unit: <layoutNote> = UniMep or <handNote> = UniMain
- UniMat might already be different, as the material of a part is usually indicated inside <support> which is nested in the <physDesc>, so could have a different scope
- UniProd and UniCirc can be assigned looking at the TEI programmatically only in very few cases, e.g. the ms being described is always a UniCirc.
- mapping element name to Unit is impossible, as e.g. we use <item> both to list additions (UniCont), quires (UniCah) and foliation (UniMarq)
- **transformation and their types are nowhere to be encoded**

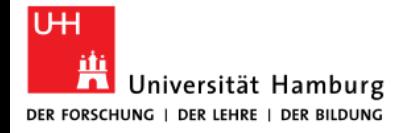

### **3. Using TEI to encode structural analysis - <locus>**

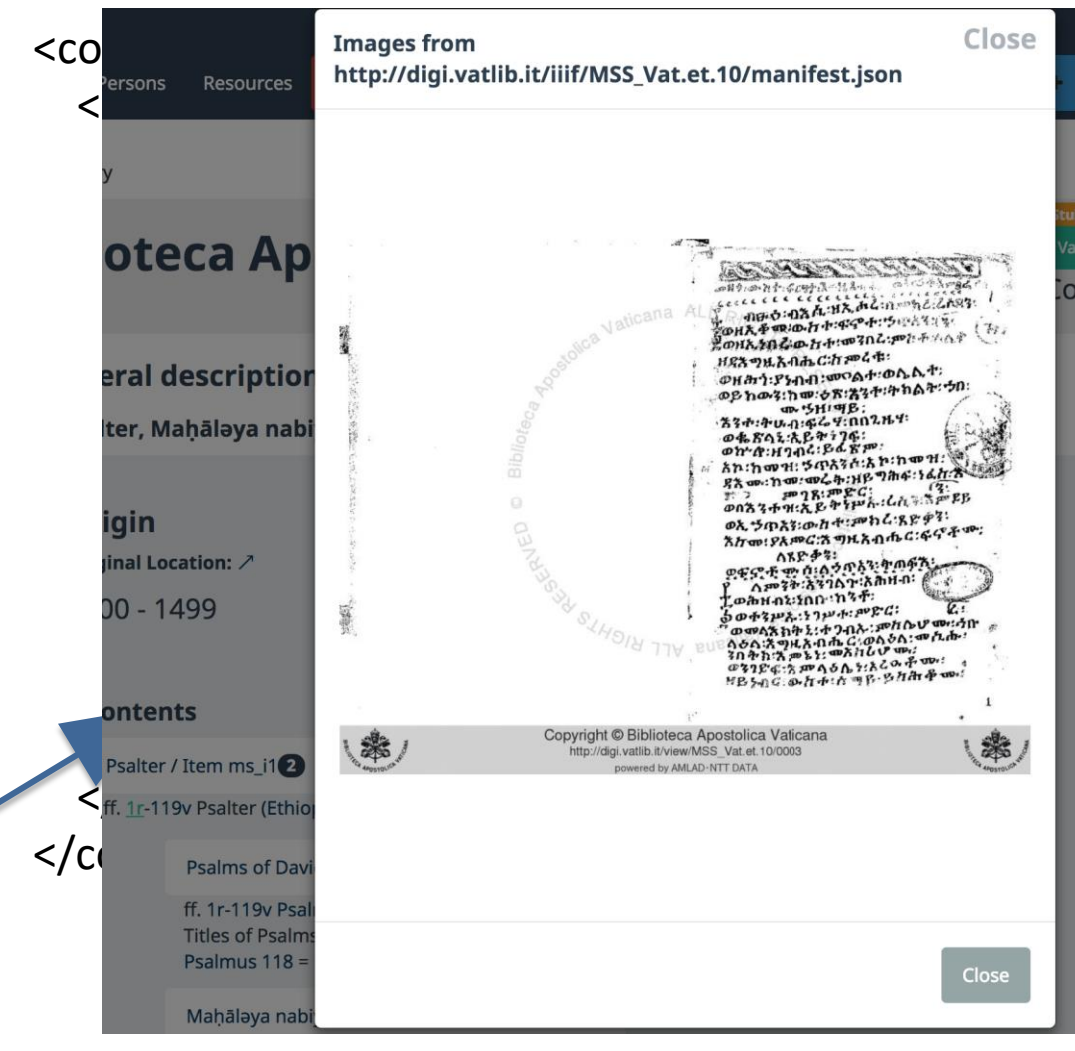

**Essential to be able to produce** rabulation as in the book that  $\epsilon$  are indications of placement in hanuscript

 $|$ us/ $>$  is used in BM also to express exact folia and the lines, as well  $\epsilon$  corresponding facsimile.

\<sup>\*</sup> kt="#28v #33r #49r #50v #55v

#82r #82v #83r #83v #84v #85r"/>

 $\overline{C^{lose}}$  ="31" facs="f62"/>

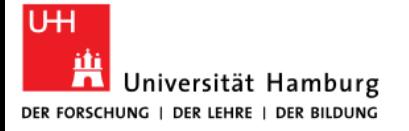

### **3. TEI to RDF - xml:id structure**

To be able to assign URIs dynamically and build a graph, the IDs in the TEI file need to be stable and semantically recognisable.

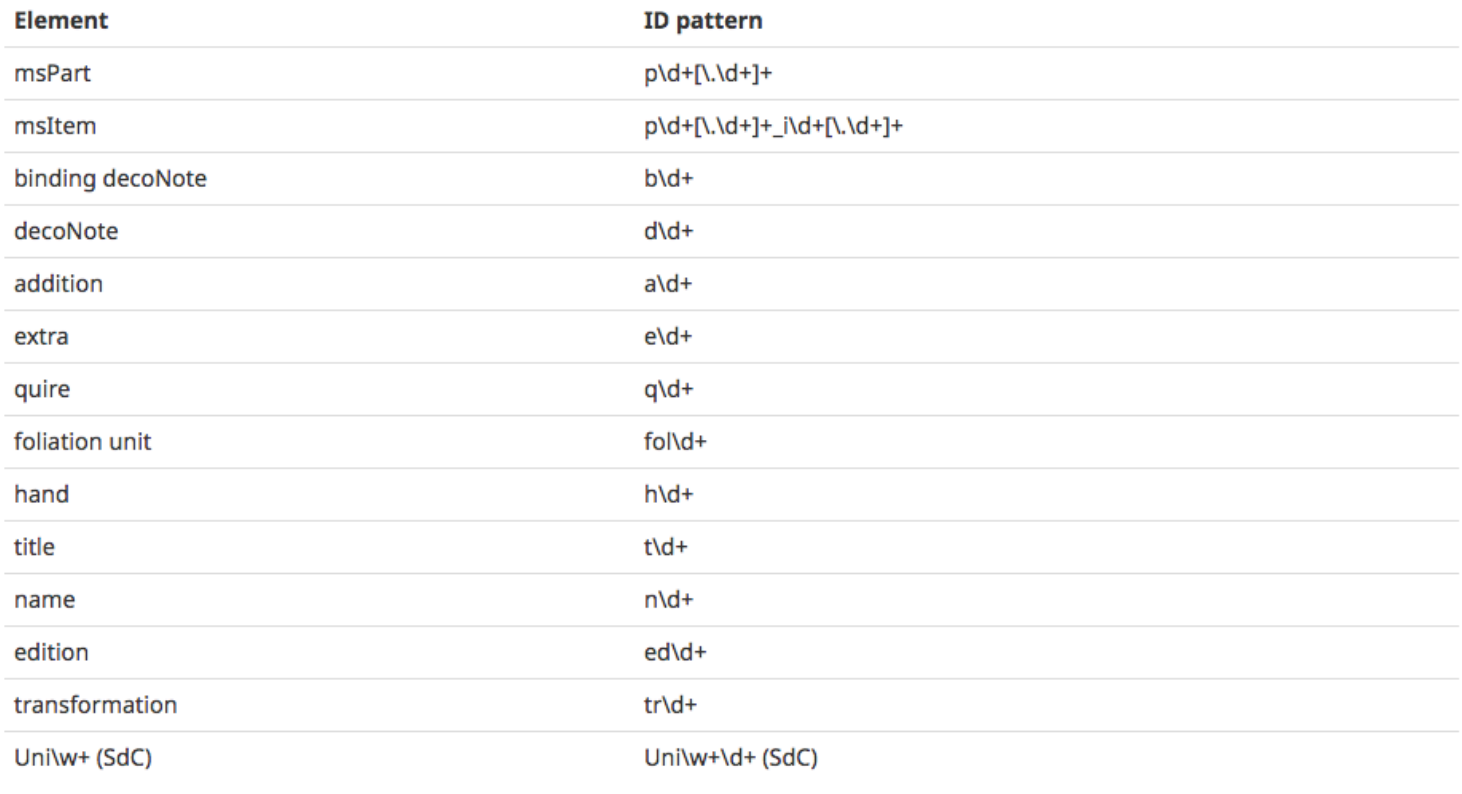

## **3. TEI to RDF - URIs**

For example in *Beta maṣāḥǝft* encoding of Vatican City, Biblioteca Apostolica Vaticana, Aeth. 1 and the Gospel of Luke (CAe 2713)

- The Gospel of Luke as an abstract and organized intellectual product (**œuvre**) is the entity <http://betamasaheft.eu/LIT2713Luke>
- The Biblioteca Apostolica Vaticana Ethiopic Manuscript 1 is a manuscript, the entity <http://betamasaheft.eu/BAVet1>
- The Gospel of Luke in the above manuscript is the entity [http://betamasaheft.eu/BAVet1/msitem/ms\\_i1.4.2](http://betamasaheft.eu/BAVet1/msitem/ms_i1.4.2)
- The Calendaric note on folio 219r is the entity http://betamasaheft.eu/BAVet1/addition/a3
- Additionally, each of these is assigned to a class (and it can be added to as many as one wishes)
- <http://betamasaheft.eu/LIT2713Luke> is an instance in the class <http://lawd.info/ontology/ConceptualWork>
- <http://betamasaheft.eu/BAVet1> is an instance in the class <http://lawd.info/ontology/AssembledWork>
- http://betamasaheft.eu/BAVet1/msitem/ms i1.4.2 is an instance in the class <http://betamasaheft.eu/msitem> and might be an instance in the class UniCont
- <http://betamasaheft.eu/BAVet1/addition/a3> is an instance in the class <http://betamasaheft.eu/addition> and might be an instance in the class UniCont

### **3. TEI to RDF - <relation>**

<relation>

C Elements

Home

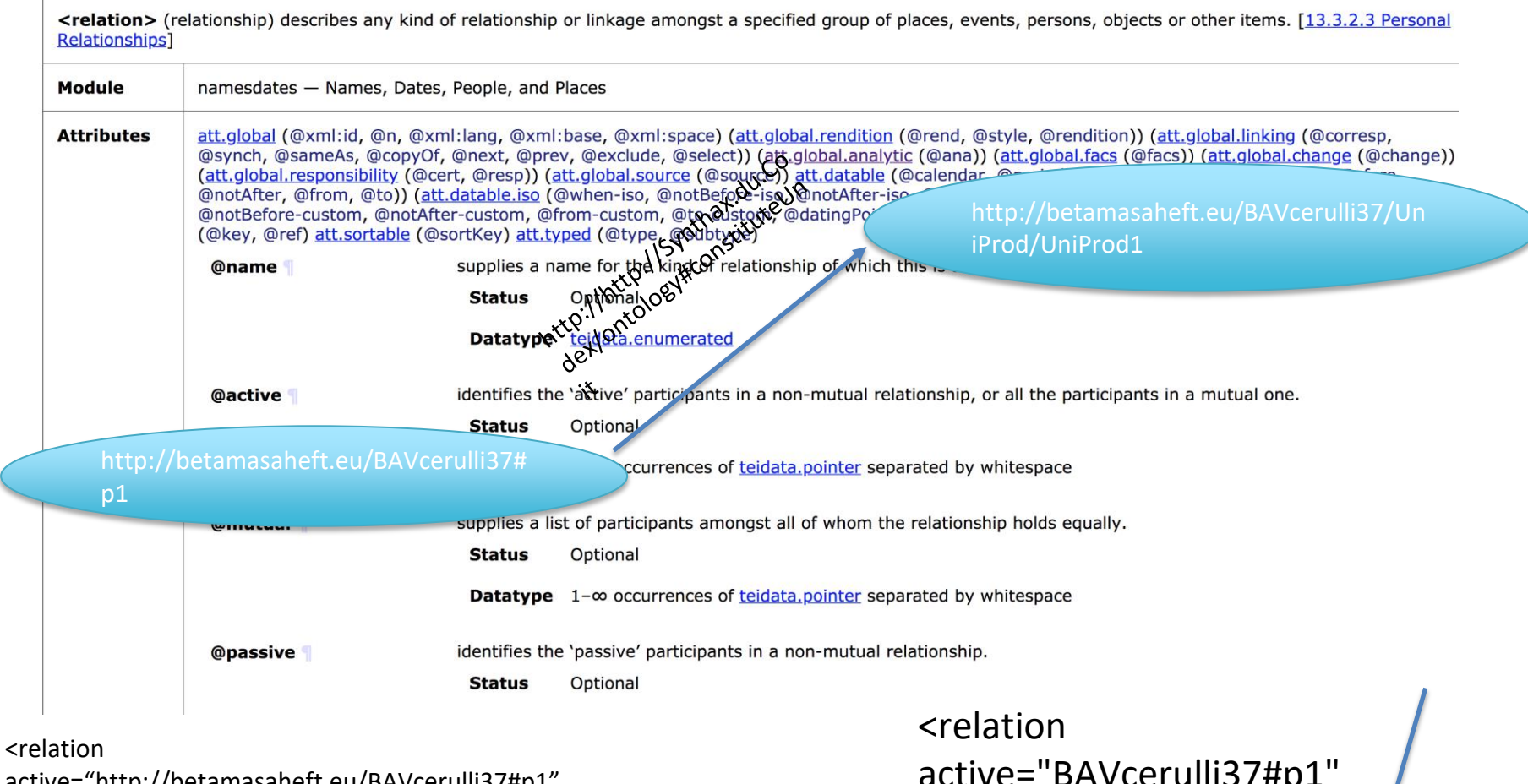

active="http://betamasaheft.eu/BAVcerulli37#p1" name="http://http://Synthax.du.Codex/ontology#constituteUnit" passive="http://betamasaheft.eu/BAVcerulli37/UniProd/UniProd1"/>

active="BAVcerulli37#p1" name="SdC:constituteUnit" passive="BAVcerulli37#UniProd1"/>

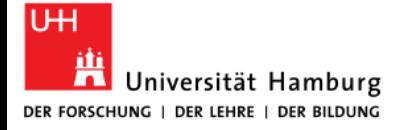

### **4. Visualizing the RDF**

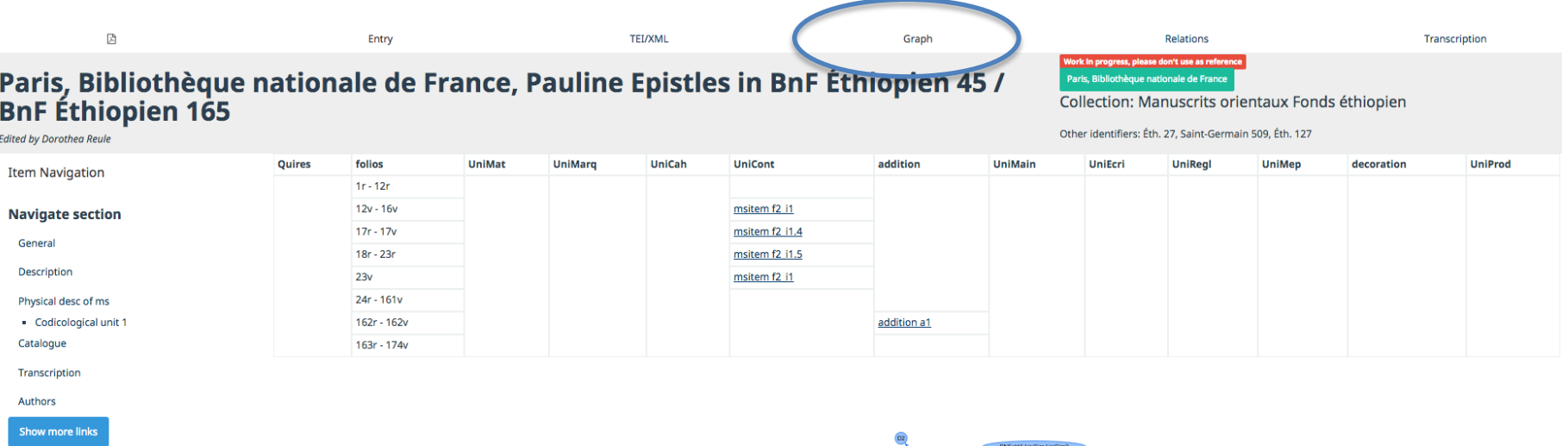

Some of the informations are extracted from the TEI encoding, some others need to be stated in relation elements.

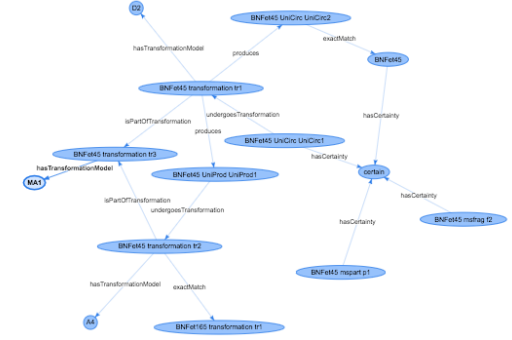

the visualization is part of the workflow and needs to:

- dynamically update as more content is added
- be available also when some data is lacking

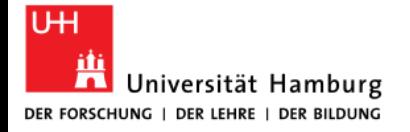

### **4. Visualizing the RDF - Table of non concomitant discontinuities**

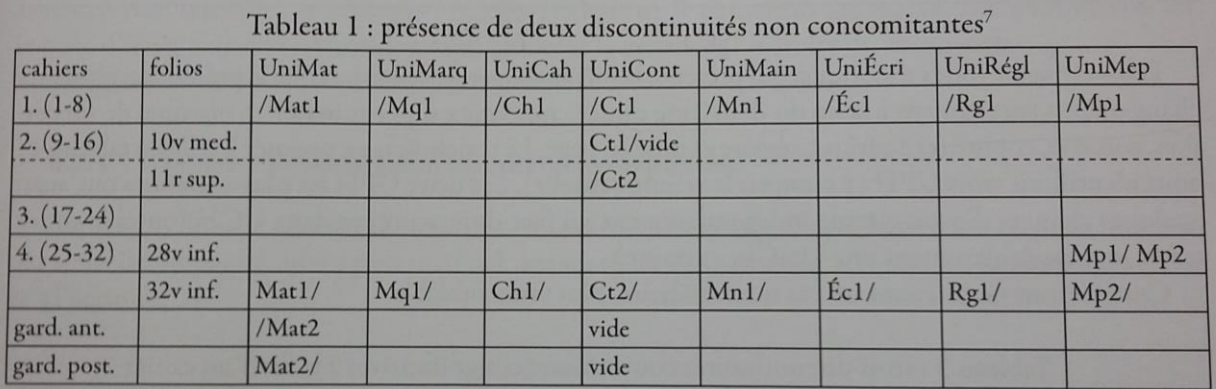

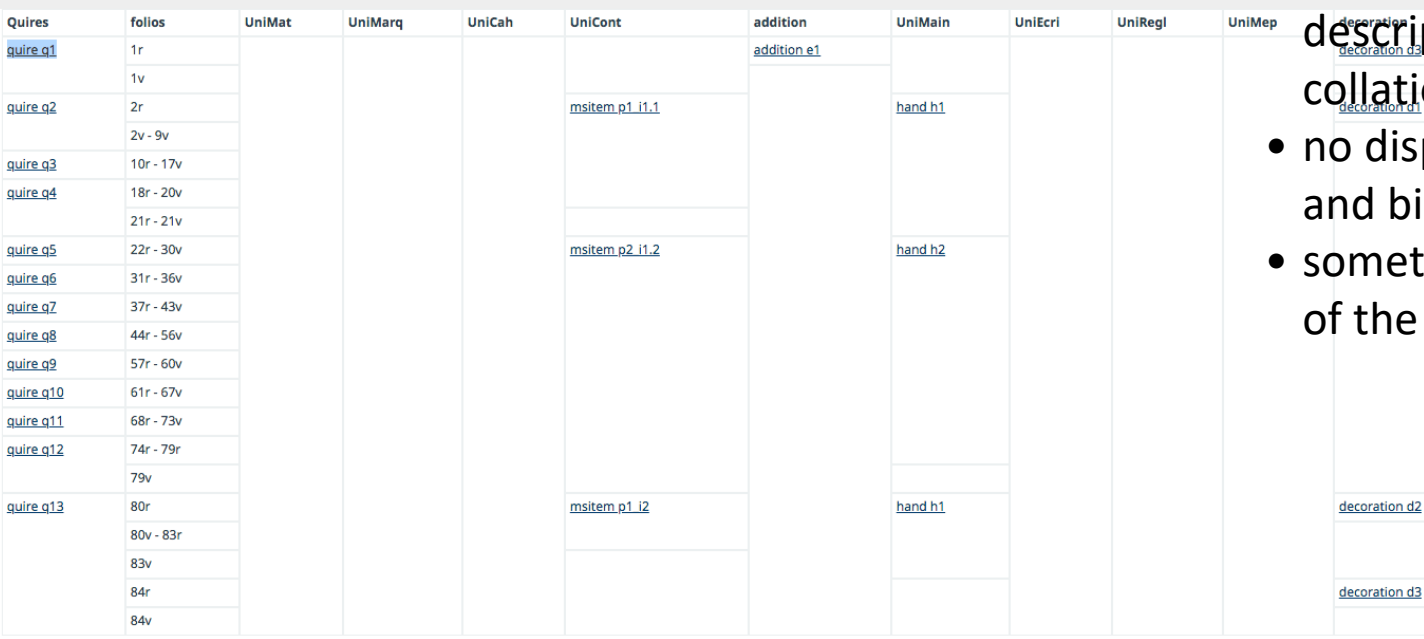

- there are no bars like in /Mat1, Mat1/ because the exact column and line can be indicated
- Quires are treated the same way as other units. Actually only 10% of the
- tiptions in BM have a ation
- lisplay yet for guards binding data
- etimes the grouping ne rows goes wrong

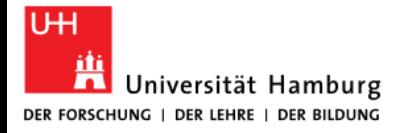

 $94r$ 

elementName

note

title links

id

msItem

 $ms_i$ 1.1

**Psalms of David** 

Named Entities: Psalms of David | Terms: | References:

### **4. Visualizing the RDF - Enriched Table**

click the Enrich button and some data is picked up from the TEI and sticked into the table

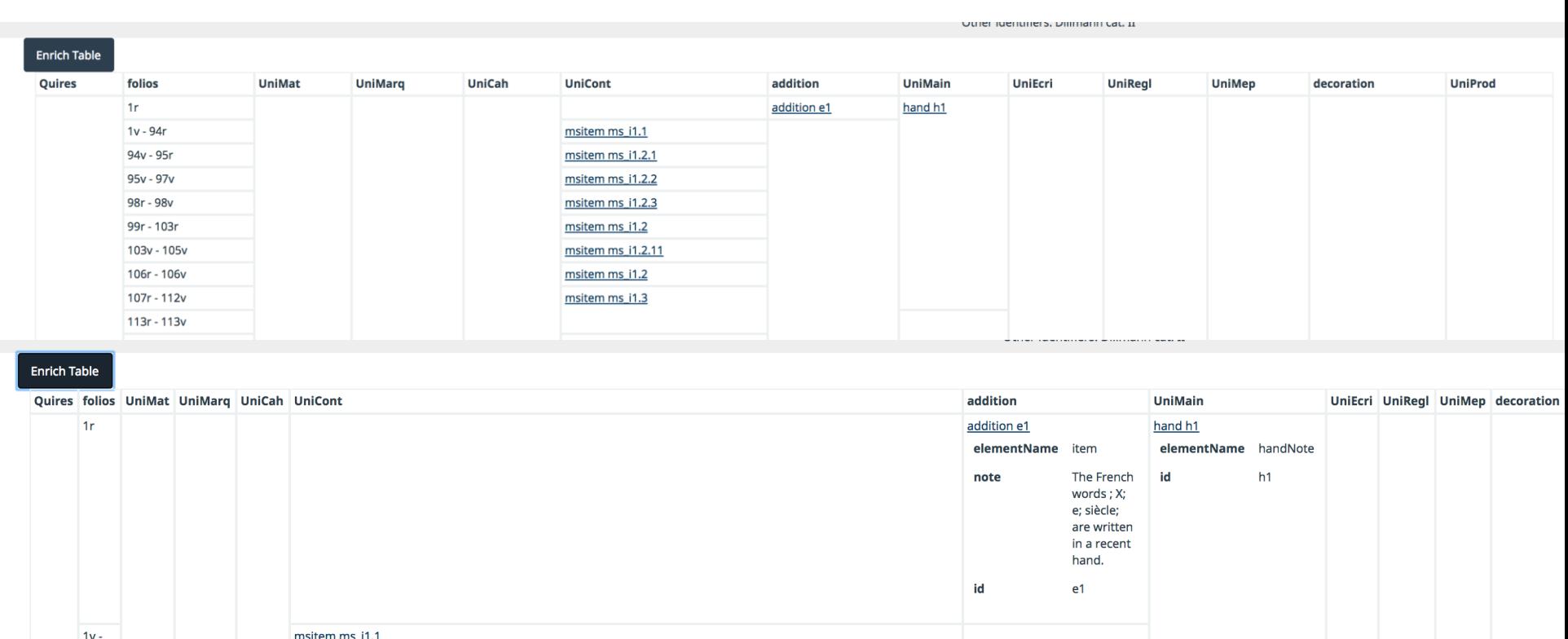

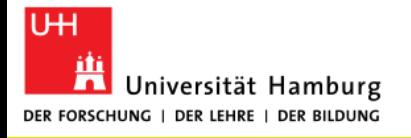

### **4. Visualizing the RDF- Transformation models**

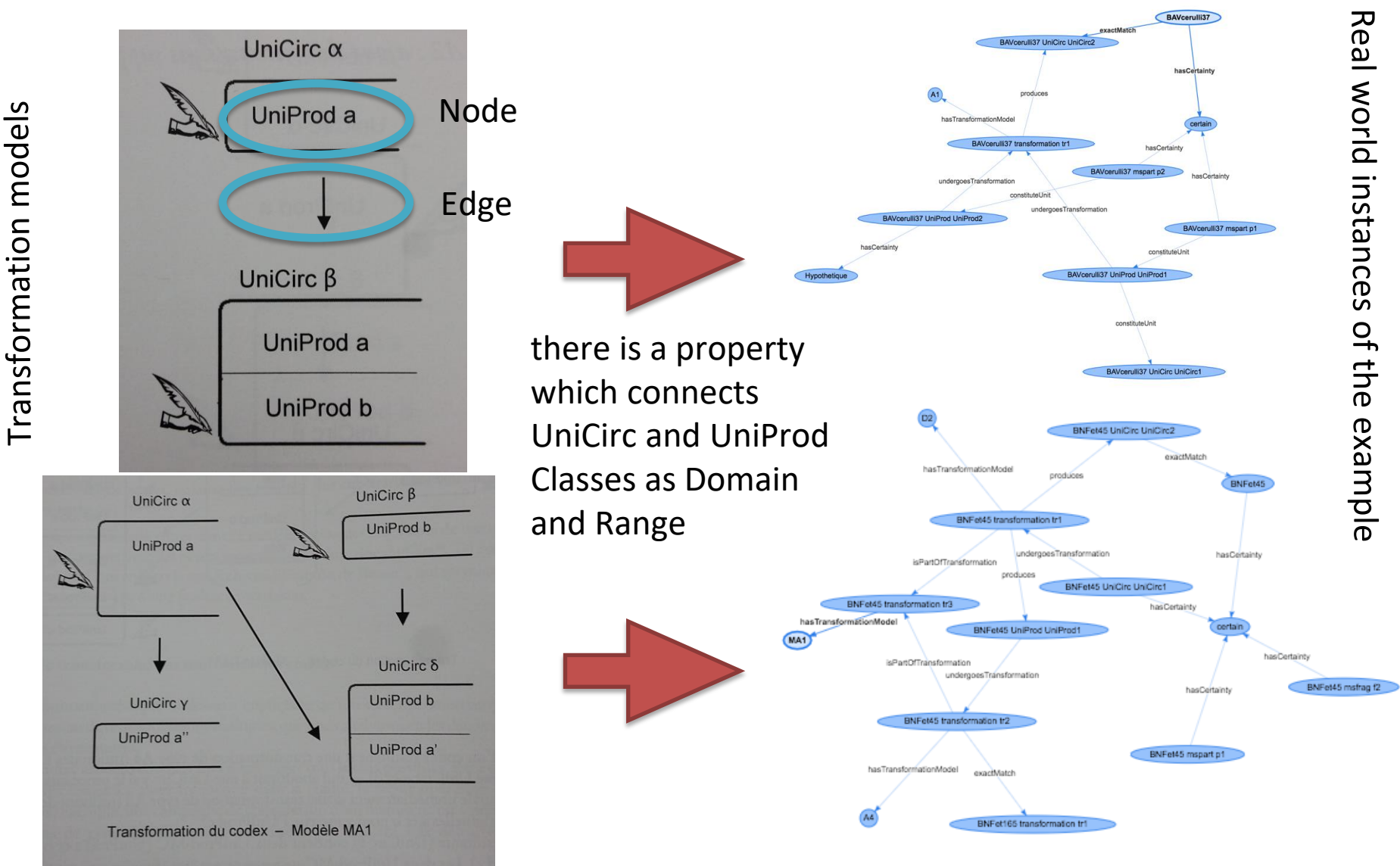

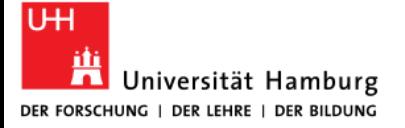

### **5. Example 1- Oxford, Bodleian Library, Bodleian Aeth. e. 8**

**none of the three <msPart> has an internal date and the dating is in general uncertain, but we know that <msPart> 1 and 2 were added later to the manuscript.**

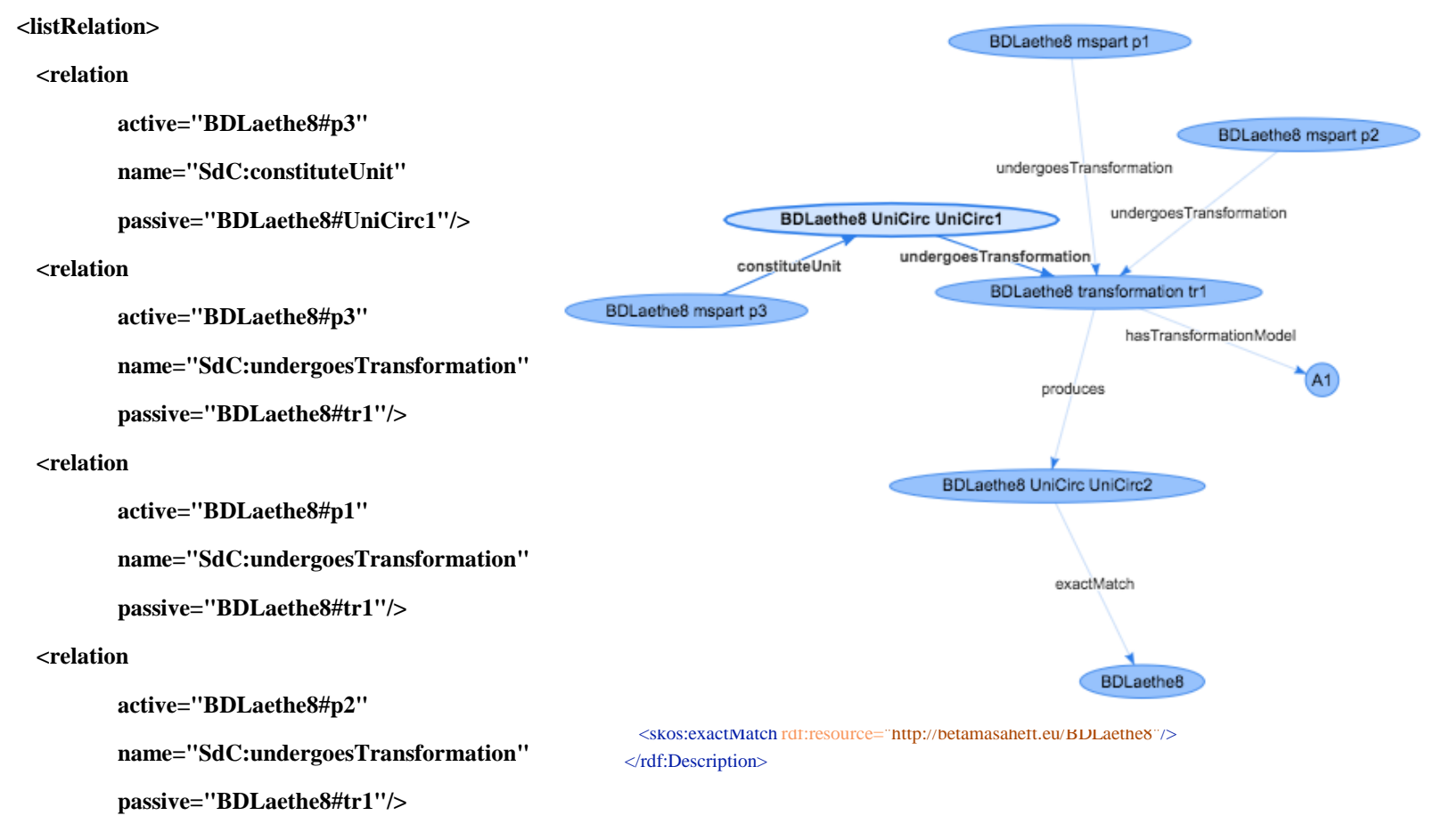

 **<relation** 

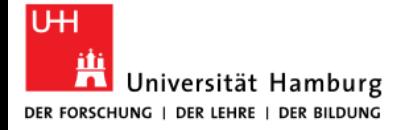

# **5. Example 2 - Vatican City, Biblioteca Apostolica Vaticana, Cerulli 37**

**a manuscript part has probably been added to the manuscript**

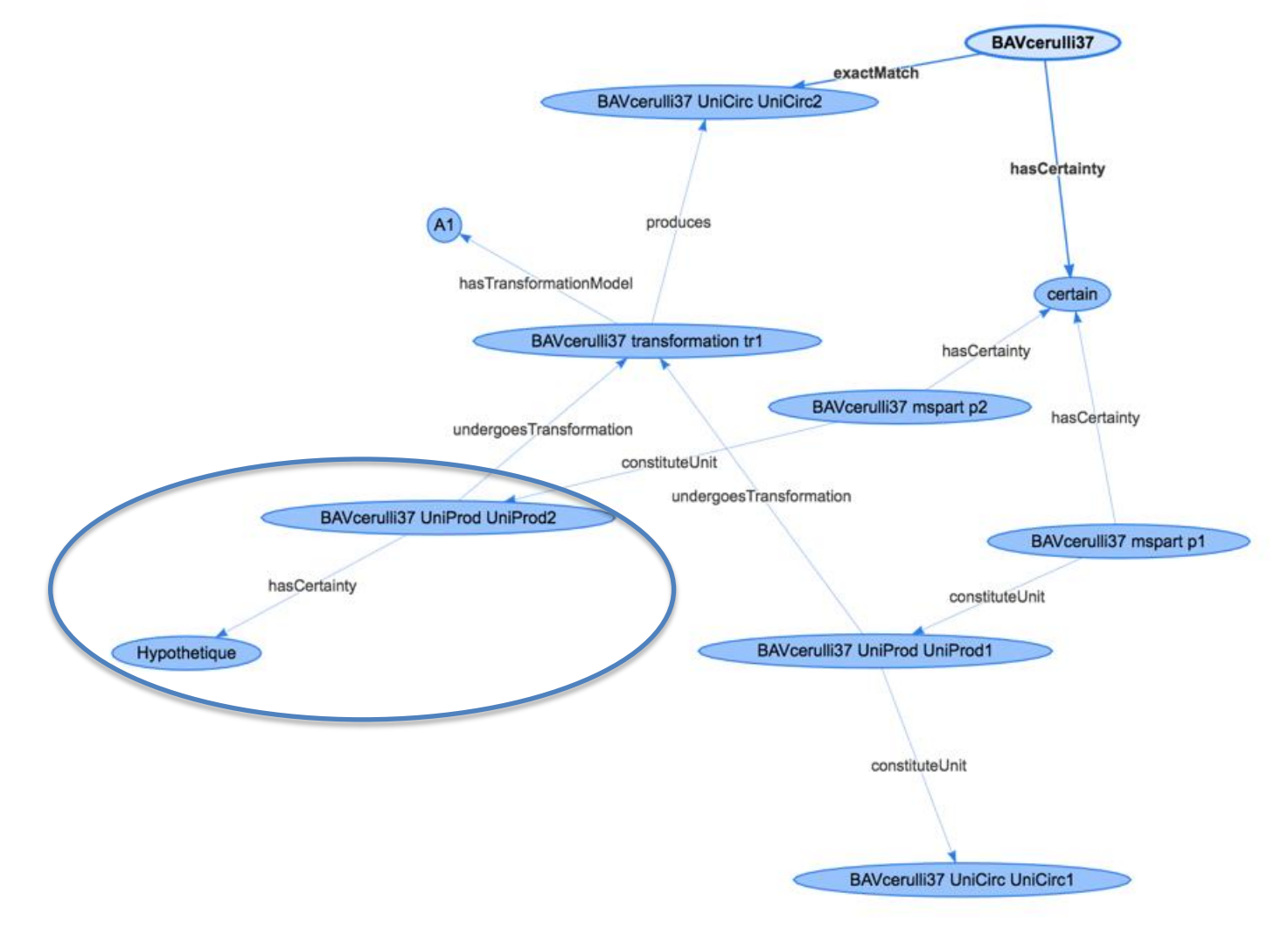

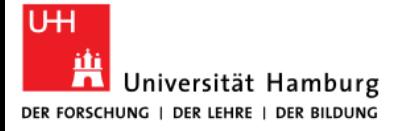

#### **5. Example 3 - - Oxford, Bodleian Library, Bodleian Aeth. f. 11 (R) and Oxford, Bodleian Library, Bodleian Aeth. f. 12 (R)**

both are scrolls containing magic prayers which belonged to the same owner and writes at the end of his description of Oxford, Bodleian Library, Bodleian Aeth. f. 11, "Continuation in no. 91" where n.91 is Oxford, Bodleian Library, Bodleian Aeth. f. 12. The research team has discussed this and convened that the two scrolls where once one.

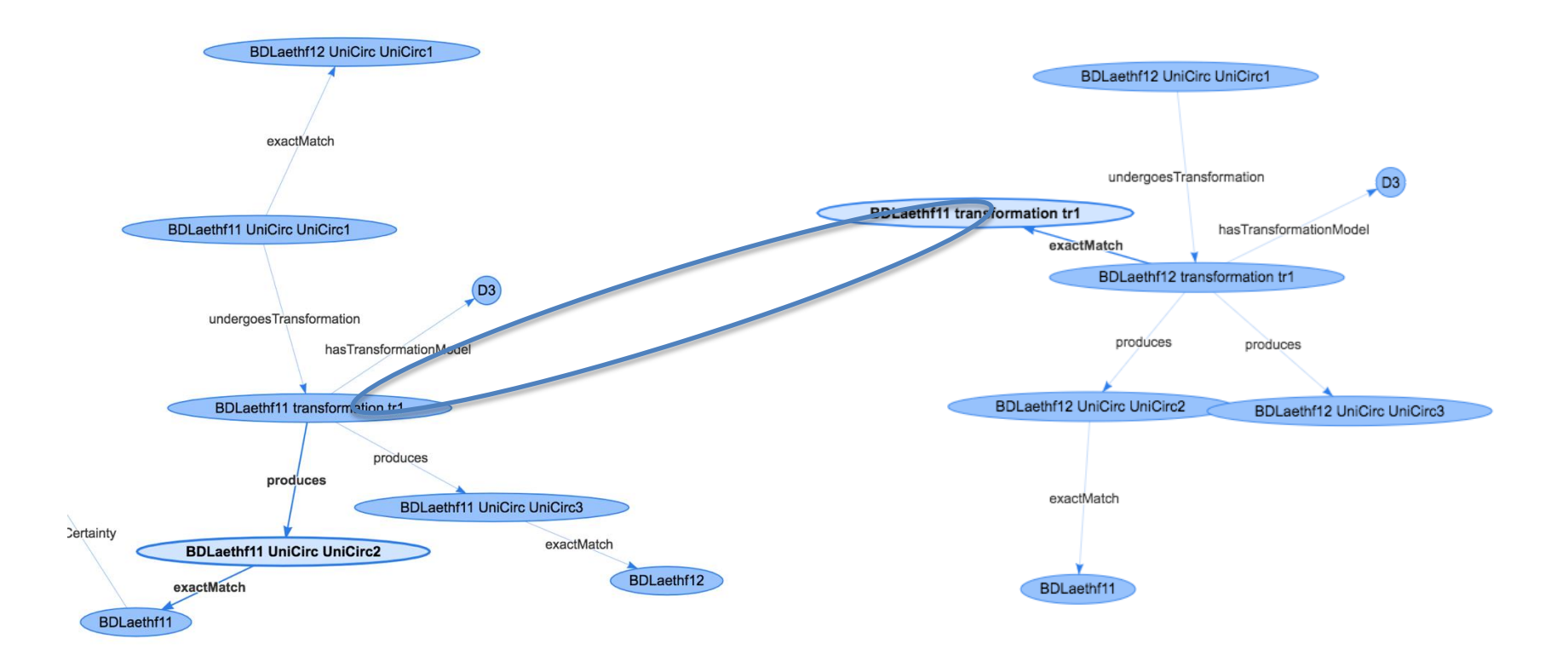

#### **5. Example 4 - Paris, Bibliothèque nationale de France, BnF Éthiopien 45 and Paris, Bibliothèque nationale de France, BnF Éthiopien 165**

Paris, Bibliothèque nationale de France, BnF Éthiopien 45 (BNFet165) **contains leaves** 

**detached from** Paris, Bibliothèque nationale de France, BnF Éthiopien 45 (BNFet45)

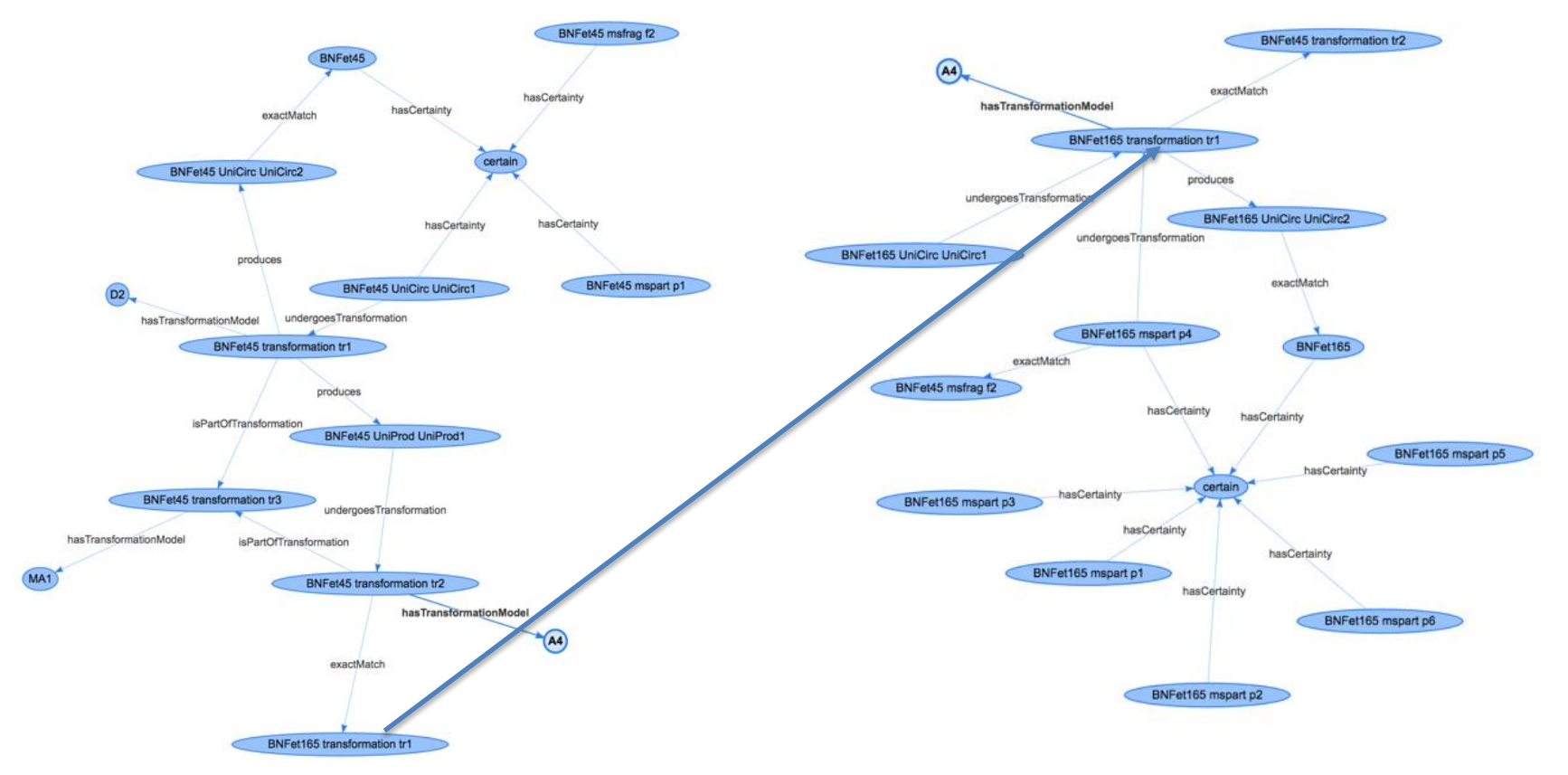

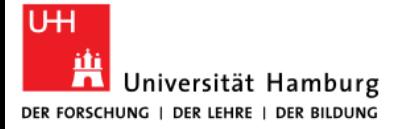

## **C. Additional benefits and further potential of Linked Open Data**

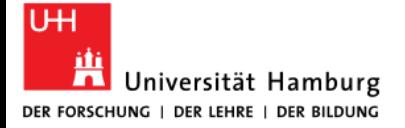

### **Further potential of the RDF data - Query data about a UniCirc**

SELECT DISTINCT \* **WHERE** {bm:BAVcerulli37 a SdC:UniCirc ; dcterms:hasPart ?msPart . ?msPart a SdC:UniProd .}

#### SELECT DISTINCT \* **WHERE** {bm:BAVcerulli37/UniCirc/UniCirc1 a SdC:UniCirc ; dcterms:hasPart ?msPart . ?msPart a SdC:UniProd .}

SELECT DISTINCT \* **WHERE** {bm:BAVcerulli37/UniCirc/UniCirc2 a SdC:UniCirc ; dcterms:hasPart ?msPart . ?msPart a SdC:UniProd .}

#### **MsPart**

http://betamasaheft.eu/BAVcerulli37/mspart/p1

http://betamasaheft.eu/BAVcerulli37/mspart/p2

#### **MsPart**

http://betamasaheft.eu/BAVcerulli37/mspart/p1

#### **MsPart**

http://betamasaheft.eu/BAVcerulli37/mspart/p1

http://betamasaheft.eu/BAVcerulli37/mspart/p2

I can ask about any UniCirc using the same query, no subordinate entities

have

which

under

### **Further potential of the RDF data - Query data about a UniCirc**

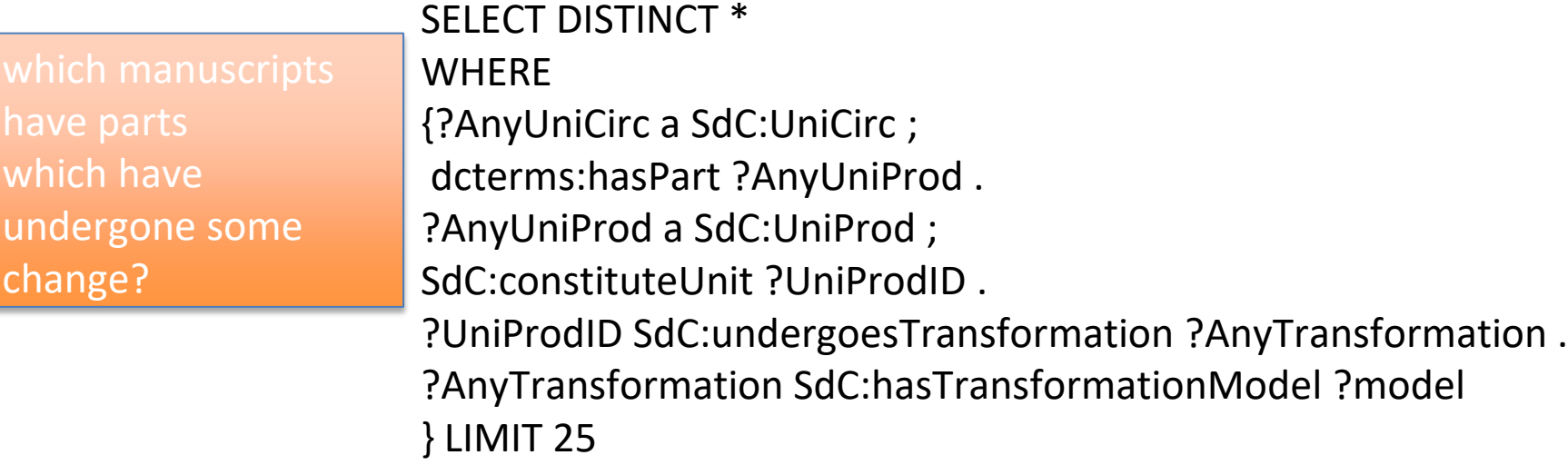

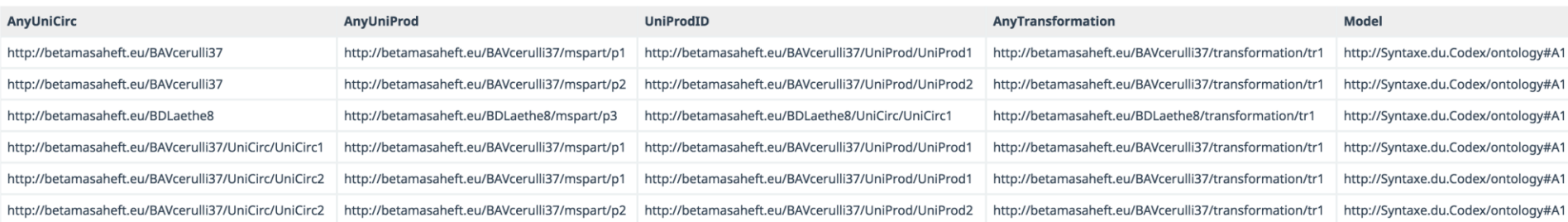

I can ask about all UniCirc then filter by, e.g. date, or material, etc. because BAVcerulli37, is actually the same as BAVcerulli37/UniCirc/UniCirc2, we could filter out those which have a skos:exactMatch relation

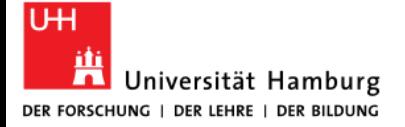

### **Further potential of the RDF data - Query data about a UniCirc**

which UniCirc have the same XQuery the TEI?

I could get all those which have a collation whose item always have the same number of leaves….

ModelCah? collection(/location/of/TEI)//collation[count(distinctvalues(descendant::item/dim $[\omega$ unit='leaf'])) = 1]

in BM: 56 out of 1287 which have any collation information at all.

### or I could, e.g., tabulate all collations making a CSV

for \$collation in collection(\$config:data-rootMS)//t:collation[t:list] let \$msID := string(\$collation/ancestor::t:TEI/@xml:id) let \$repoID := string(\$collation/ancestor::t:TEI//t:repository/@ref) let \$NumberOfQuires := count(\$collation//t:item) let \$QuireSizes := for \$quire in \$collation//t:item return \$quire/t:dim[@unit='leaf']/text() let \$quiresizesstring := string-join(\$QuireSizes, '|') order by \$NumberOfQuires return \$repoID || ', '|| \$msID ||", "||\$NumberOfQuires||', ' || \$quiresizesstring

### but one could get already to the filtered result…

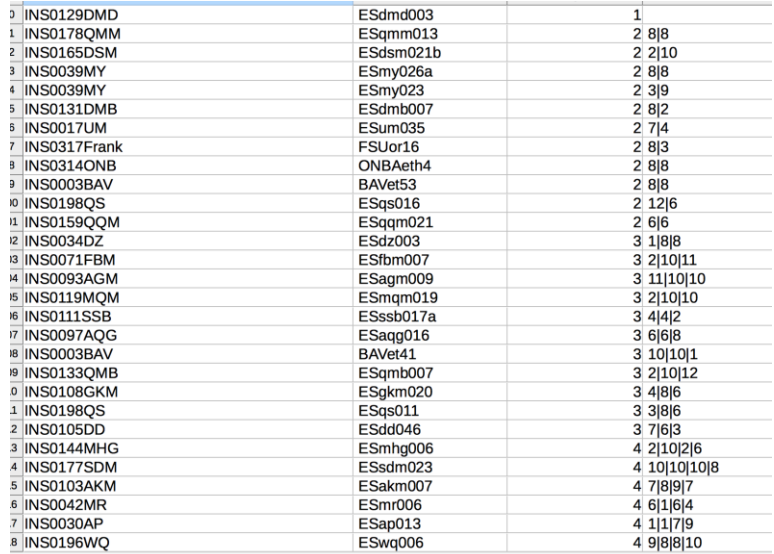

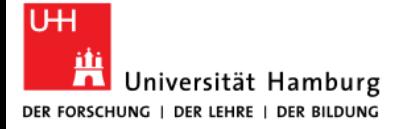

### **Further potential of the RDF data - Query data about a UniCirc**

have the same ModelCah?

```
<relation 
   active="BAVcerulli37"
   name="SdC:hasUnitModel"
   passive="SdC:Cah1"
/>
```

```
SELECT DISTINCT *
WHERE 
{
  ?Anything SdC:hasUnitModel SdC:Cah1.
}
```
in BM: 0 out of all, because nobody has yet added this kind of annotation.

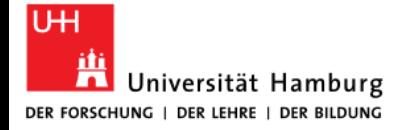

### **Further potential of the RDF data - get summary information about transformations**

manuscript sitting on a shelf? Tell me about all transformations SELECT \* WHERE { ?transformation a SdC:Transformation; SdC:produces ?UnitProduct; SdC:hasTransformationModel ?model .

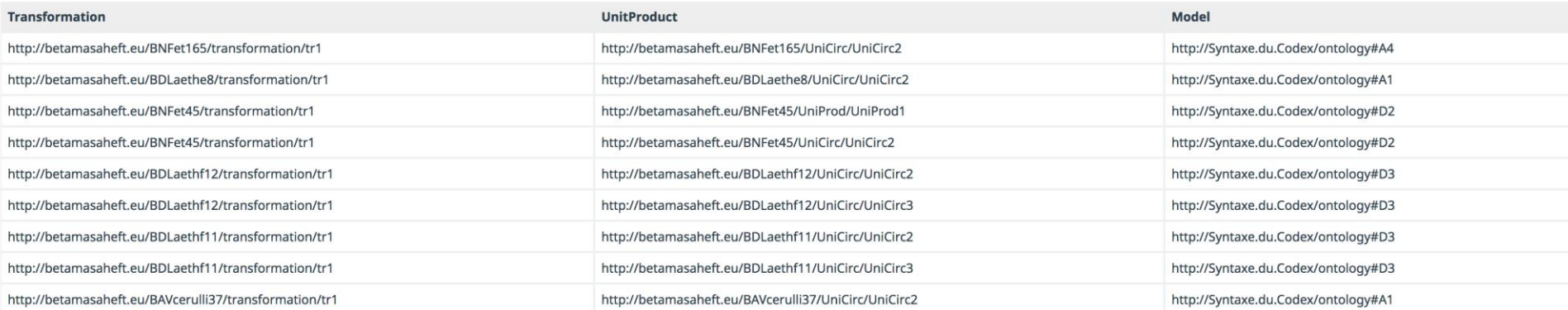

}

As in any query, with any data model, to get further information the query will become more com

### **Further potential of the RDF data - get summary information about transformations**

to transformation? and of which?

SELECT DISTINCT ?AnyUnit ?type ?AnyTransformation ?model WHERE {?AnyUnit SdC:undergoesTransformation ?AnyTransformation ; a ?type . BIND(STR(?type) as ?t) FILTER(strStarts(?t, 'http://Syntaxe.du.Codex/ontology#') ) ?AnyTransformation SdC:hasTransformationModel ?model } LIMIT 25

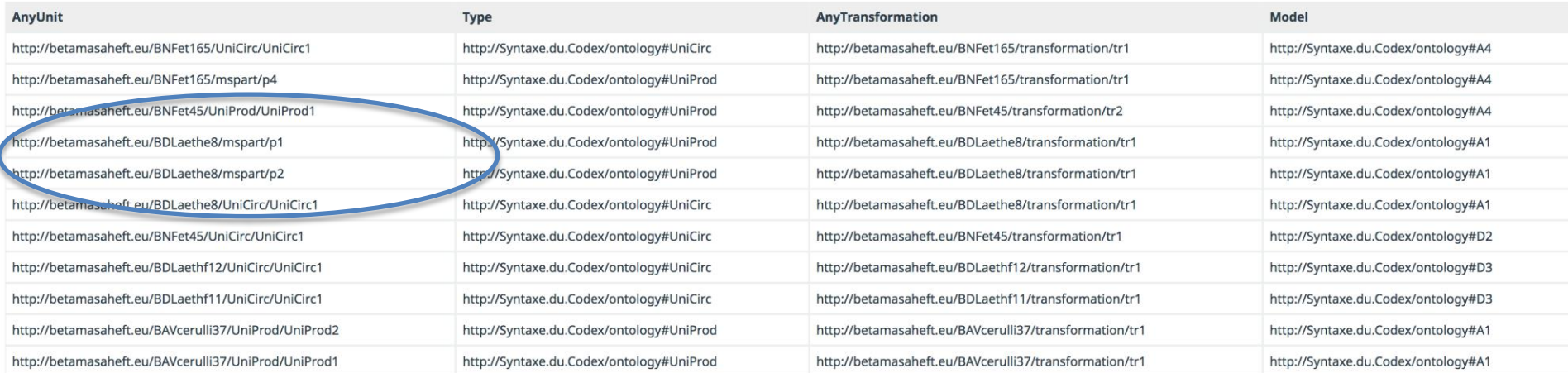

### One can get comparable results also if the statements are done slightly differently

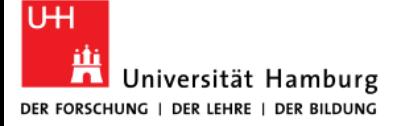

### **Further potential of the RDF data - federated queries SELECT \* WHERE { { SERVICE <<http://wwwb.library.vanderbilt.edu/exist/apps/srophe/api/sparql>> { ?relatedID <<http://purl.org/dc/terms/relation>> <https://pleiades.stoa.org/places/658457>. } } UNION { ?relatedID [<http://purl.org/dc/terms/relation](http://purl.org/dc/terms/relation)> <https://pleiades.stoa.org/places/658457>. } }**

# Available data can be joined for specific queries

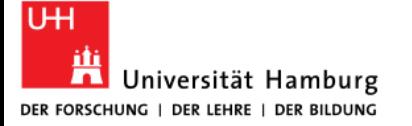

### **Vielen Dank**

### Pietro Maria Liuzzo [pietro.liuzzo@uni-hamburg.de](mailto:pietro.liuzzo@uni-hamburg.de)

### Special Thanks to Dorothea Reule and Nafisa Valieva

for proposing and discussing the examples in this presentation and to all the team of Beta Masaheft

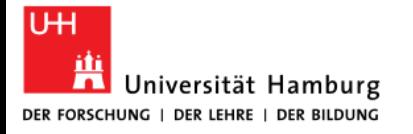

**AKADEMIE DER** WISSENSCHAFTEN IN HAMBURG

### **Hiob Ludolf Zentrum für Äthiopistik**

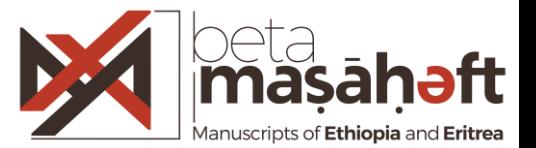

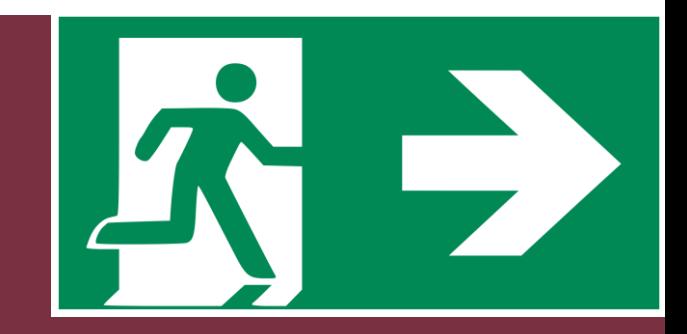

# **Emergency Slides!**

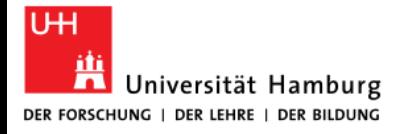

**AKADEMIE DER** WISSENSCHAFTEN IN HAMBURG

### This is not finished, it is work in progress.

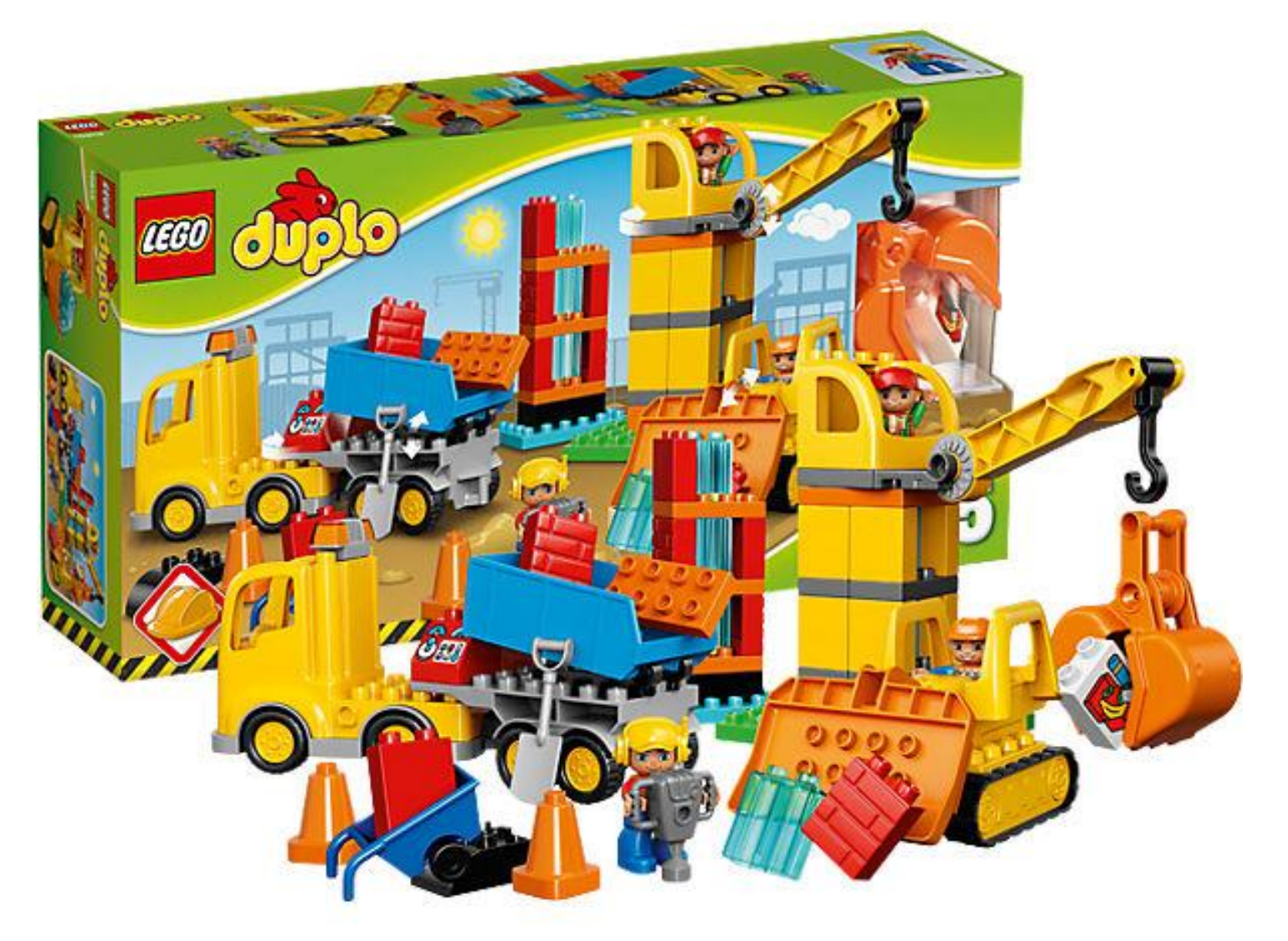

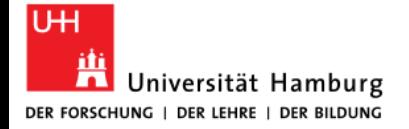

### **Can I reuse it?**

Yes please!

## <https://github.com/BetaMasaheft>

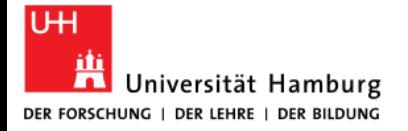

### **Can I contribute?**

Yes please!

# <https://github.com/BetaMasaheft>

<http://betamasaheft.eu/Guidelines/>

### Why "not" CIDOC-CRM?

True. But:

You can construct your CIDOC on the fly with a CONSTRUCT query

**CONSTRUCT** 

 **{**

**?transformation a <http://www.cidoc-crm.org/cidoc-crm/E11\_Modification> ;**

**<http://www.cidoc-crm.org/cidoc-crm/P31\_has\_modified> ?AnyUniCirc;**

**<http://www.cidoc-crm.org/cidoc-crm/P108\_has\_produced> ?AnyUni . ?AnyUniCirc a <http://www.cidoc-crm.org/cidoc-crm/E24\_Physical\_Man-Made\_Thing> }**

#### **WHERE**

 **{**

 **}**

**LIMIT 20**

 **?AnyUniCirc a <http://Syntaxe.du.Codex/ontology#UniCirc>;**

 **<http://Syntaxe.du.Codex/ontology#undergoesTransformation> ?transformation .**

 **?transformation <http://Syntaxe.du.Codex/ontology#produces> ?AnyUni** 

we use cidoc-crm/E11\_Modification for each Transformation and so on, providing an internal mapping

With federated query, knowing what mapping you want to apply, results can be obtained any